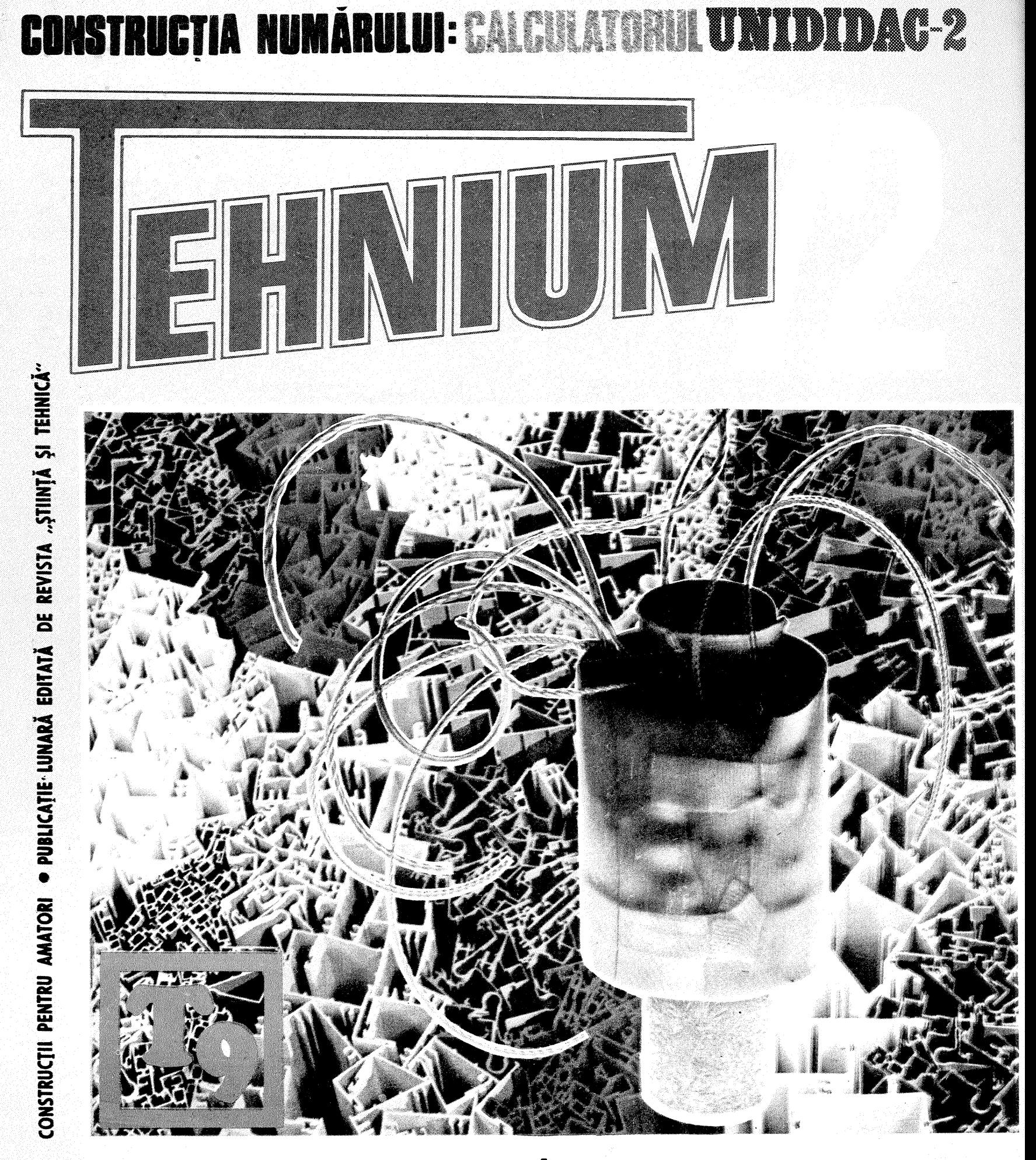

**SEPTEMBRIE** 1972 24 pagini 2 lei

## ÎN ACEST NUMĂR:

· Stabilizator de tensiune · Redresor pentru încărcat acumulatoare · Alimentator cu protecție automată · Amplificatoare de antenă · Detectarea spirelor în scurtcircuit e Receptor cu amplificare directă e Defectoscop e Receptor cu circuite... R.C. o Instalație automată de alimentare cu apă o Paznic și... păstor<br>electric o Zugrăvirea cu aspiratorul o Păstrarea negativelor foto o Telemetru de coincidență · Ministrung pentru lemn · Autoservice - Jiguli · Un nou joc «Hobby»: Camping-Turist . «Tehnium» pentru toți . Dialog cu cititorii.

o sursă stabilizată, aptă să livreze curent continuu puțin de  $0.5\%$ ). într-un domeniu larg, este mai mult decît necesară

**WARRANTSH** 

**HOTAL AND AN** 

oricărui constructor amator. in literatura de specialitate se publică destul de des asemenea surse realizate cu semiconductoare. Performantele sînt foarte bune, dar instalațiile prezintă inconvenientul, pe de o parte, al limitării tensiunii maxime stabilizate la o valoare de ordin ul a zeci de volţi (30-35 V»)ar, pe de altă parte, realizarea instalaţiei solicită piese greu de procurat şi, de regulă, costisitoare.

Montajul descris mai jos are avantajul unui domeniu larg (3-300 V stabilizați la 100 mA) și al unei stabilități mari (la o fluctuație de plus-minus 10% a reţelei, tensiunea stabilizată se schimbă cu mai

**STATISTICS** 

de asemenea, 460 V curent nestabilizat şi 6,3 nevoie, la această bornă se 4 V-6,3 V şi 12,6 V corespunzător înfăşurarea de pe transformator alternativ. La (infăşurarea C). Fiecare ieşire este prevăzută cu un întrerupător. Tensiunea stabilizată este reglabilă, fără trepte, tensiunea de ieşire, precum curentul de consum se măsoară cu instrumente corespunzătoare montate pe panou.

Un avantaj deosebit al montajului descris constă În faptul că se poate realiza cu piese care se găsesc destul de uşor şi ieftin. Majoritatea pieselor se pot

găsi, de exemplu, chiar şi... intr-un televizor «Temp»- 2 scos din uz.

NICOLAE GAlAMBOS

Analizînd schema, observăm că tubul  $\mathsf{T}_1$ , respectiv G 807, este folosit În serie pentru reglarea tensiunii, tiind comandat de T<sub>2</sub>, respectiv EF 40, folosit ca<br>amplificator de curent continuu. Tuburile T<sub>3</sub> și T<sub>4</sub>, respectiv VR 150, sînt folosite la stabilizarea tensiunii de referinţă. Tensiunea de referinţă, avind polaritatea negativă, a făcut posibilă obţinerea unor tensiuni de ieşire stabilizate foarte mici. De remarcat însă că pe sarcină 100 mA se poate debita numai de la o tensiune de ieșire mai mare de 20-30 V. La tensiuni mai mici, o stabilizare corespunzătoare se obţine la un consum mai mic, de aproximativ 50 mA.

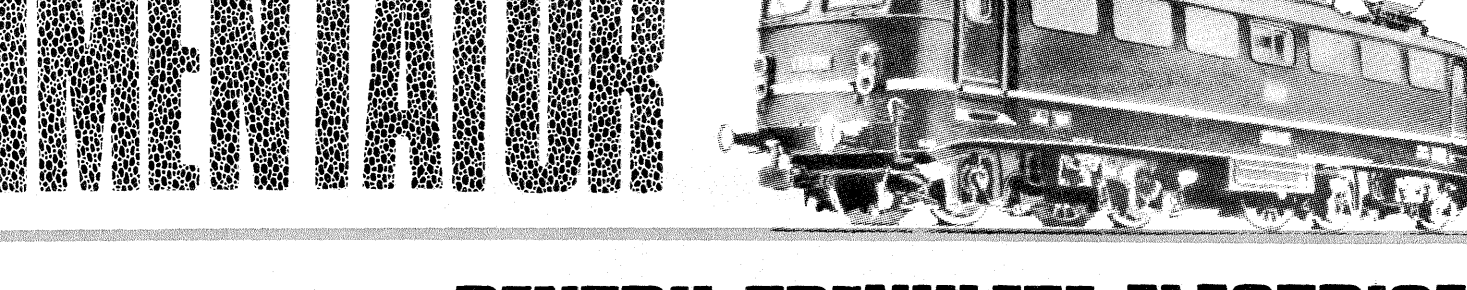

PENTRU TRE

Ing. BOER ZOLTAN

În cele ce urmează se prezintă construirea unui alimentator cu protecție automată, conceput În mod special pentru a putea fi utilizat la trenulete electrice, dar avînd şi multiple alte utilizări.

În montajele automatizate pentru actionarea trenuletelor electrice se con- ~tată destul de frecvent apariţia unor scurtcircuite (în instalațiile de comenzi şi semnalizări ca urmare a unor greşeli de mon'taj, iar în instalaţiile de forţă de C.C., ca urmare a «deraierilor» de tren). Aceste scurtcircuite pot afecta defavorabil atît aparatajul de comandă si semnalizări cît si alimentatorul, diodeIe semiconductoare putînd suporta doar pe durate foarte scurte funcţionarea În regim de scurtcircuit.

Alimentatorul descris În cele ce urmează asigură o protecţie deplină, atît la scurtcircuite În circuitele de comandă şi semnalizare (de c.a.) CÎt şi În circuitele de forţă (de c.c.).

#### DESCRIERE-fUNCŢIONARE:

Alimentatorul posedă un transformator Tf obişnuit, cu miez din tale de tipul E 16, avînd grosimea pachetului de 35 mm (secţiunea aproximativă a miezului:  $10-11$  cm<sup>2</sup>). Primarul pentru 220 V va avea 880 de spire din sîrmă Cu-Em  $\varphi = 0.4$  mm, cu priză la 440 de spire pentru alimentare la 110 V. Secundarul de 16 V (pentru alimentarea circuitelor de comandă şi semnalizare) va avea 72 de spire din sirmă Cu-Em cu *q>* = 1,0 mm, cu priză la 63 de spire. Secundarul de 14 V (pentru alimentarea circuitelor de forţă c.c.) are În total 63 de spire din sîrmă Cu-Em cu  $\varphi = 1,4$  mm, cu prize intermediare din 9 în 9 spire (din 2 În 2 V) pentru varianta «a» sau fără prize intermediare pentru varianta «b». Varianta «a» se adoptă pen-tru reglajul În trepte al tensiunii continue cu ajutorul unui comutator cu ploturi c.P., iar varianta «b» se adoptă pentru reglaj continuu al tensiunii prin negativarea tranzistorului T.

Schema alimentatorului are ca particularitate o soluţie originală a protejării ambelor circuite de utilizare (atît circuitul de c.a. pentru comenzi, cît şi circuitul de forţă de c.c.) prin unul şi acelasi releu ReI. Acest releu este de tip intermediar cu clapetă, avînd două 'infăsurări bobinate În sens contrar: Înfăşu'rarea 1 (4000 de spire din Cu-Em 0,2 mm), alimentată În c.c. prin dioda O

din circuitul de comenzi si semnalizări, înfășurarea 2 (50 de spire din Cu-Em 1,4 mm), legată În serie În circuitul de forţă de *c.c.* Fluxurile q>l şi *q>2* create de cele două Înfăsurări fiind de sensuri contrare, dau un flux rezultant.

Afterior Co.

<u>Tanan ya</u>

#### $\phi_{\text{rez}} = \phi_1 - \phi_2$ ,

releul lucrînd pe principiul diferenţia!: un scurtcircuit În circuitul de comenzi

aro~~~ *\_\_\_\_\_\_\_\_\_\_\_\_\_\_\_\_\_\_\_\_\_\_\_\_\_\_\_\_\_\_\_\_\_\_\_\_\_\_\_\_\_\_* ~1 *16 v .....*  $~\rightarrow$   $~\rightarrow$ *Tr.*   $\mathbf{r}$ *e* <sup>~</sup>  $-\int$  BM  $\mathbf{z}$  $c<sub>9</sub>$  $\overrightarrow{Rel}$ 1IO  $\frac{1}{2^{4}}$  $-$ *B*  <sup>5</sup>'-----.-.------"""1# 2...;.14'11;;: ~----------T-~------~6  $c\epsilon$ *(O*  220 12 *14*   $10 - 67$ Varianta A 8

face să scadă fluxul  $\phi_i$ , respectiv  $\phi_{\text{rez},}$ 

şi releul se deschide; un scurtcircuit În circuitul de fortă face să crească fluxul  $\varphi$ <sub>2</sub>, ceea ce duce la scăderea lui  $\varphi$ <sub>rez</sub>,

şi din nou releul se deschide. Poziția «deschis» a releului este semnalizată de beculețul L<sub>1</sub>. Releul posedă un contact normal deschis şi un contact de comutare, cu contacte ce suportă curenți de rupere de 2-3 A.

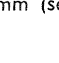

 $\mathbf 2$ 

Instrumentele de panou se etalonează În raport cu instrumentul folosit: cu un sunt pentru miliampermetru și cu rezistența R\* pentru voltmetru. mentul de bază la miliampermetru va fi de 5-10 mA, însă ca voltmetru se va folosi un instrument de circa 100 pA, pentru evitarea unor erori de măsurare din cauza rezistenţei interne prea mici.

Transformatorul de retea are tole cu o sectiune<br>de 28 cm<sup>2</sup>. Primarul de 220 V are 366 spire,  $\vec{\phi} = 0.75$ mm. Secundarul  $2 \times 620$  spire,  $\mathcal{D}=0,25$  mm. Infășurările pentru filamente «a», «b» și «c» au cîte 12 spire;<br>la «a»  $\emptyset = 0.5$  mm, «b»  $\emptyset = 1$ mm și «c»  $\emptyset = 1,25$ mm.<br>Socul are tole cu o secțiune de 6-8 cm<sup>2</sup>, 2 000 spire,

 $\phi$  =0,3mm. Se asigură un întrefier de 0,2mm.<br>In loc de G 807 se pot folosi: 807, EL 34, OS 1, PE<br>06/40, iar în locul lui EF 40: EF 86, EF 804, EF 804 S.

Stabilizatorul se montează într-o cutie metalică,<br>izolată bine în interior și legată la pămînt.<br>Se recomandă ecranarea separată a transformato-

rului cu o tablă de fier.

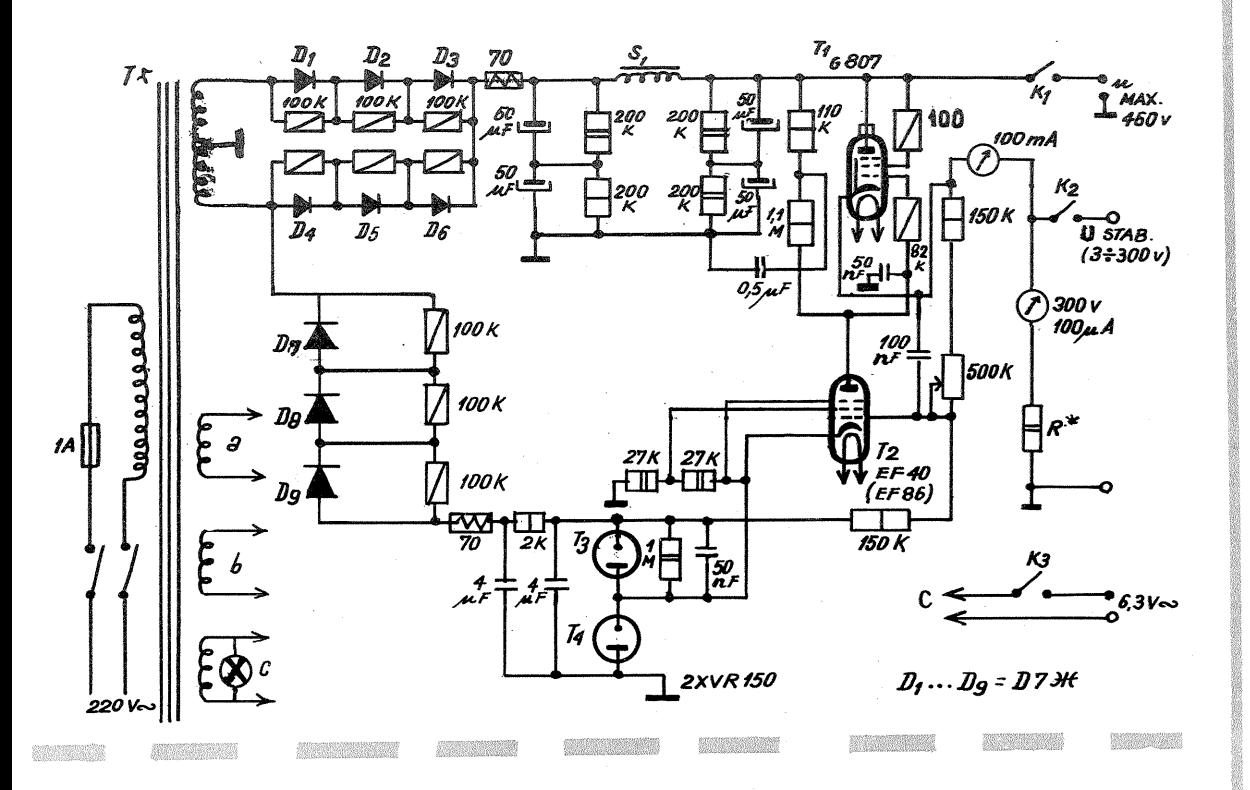

Reglajul releului pentru protecţia selectivă a ambelor circuite de utilizare se face astfel: circuitele de utilizare fiind în gol (fără sarcină), se șuntează<br>contactele c—d ale releului și se cabrează lamelele elastice ale contactelor În asa fel ca releul să aibă doar o slabă tendinţă de atragere a armăturii, fără însă să o atragă. Reglajul fiind efectuat, se deşuntează contactele c-d şi, dacă operaţia de reglare a fost efectuată core'ct, după apăsarea manuală a armăturii releului (cu ajutorul butonului mecanic de anclanșare BM), prin închiderea<br>contactelor c—d, releul va trebui să se autoretină.

Punerea în functiune a alimentatorului, respectiv repunerea lui după ce s-a Înlăturat defectiunea care a cauzat de- . clanșarea, se face prin apăsarea pe butonul BM.

În varianta «a», reglajul tensiunii se face cu ajutorul unui comutator cu ploturi C P aflat Înaintea punţii redresoare.

in varianta «b», reglajul tensiunii se face după puntea redresoare, prin negativarea bazei tranzistorului de putere T. Beculețul L<sub>2</sub> servește la limitarea curentului de bază la extremitatea cursei potenţiometru!ui P. Sarcina (circuitul de forţă) se conectează În circuitul de colector al tranzistorului.

În schemă s-a inclus si un inversor de polaritate I P necesar la schimbarea sensului de circulatie a trenurilor.

Se recomandă montarea atît a diodelor semiconductoare, CÎt mai ales a tranzistorului de putere pe radiatoare de cupru, alamă sau aluminiu cu dimensiunile de  $60 \times 60 \times 3$  mm.

Întregul montaj se instalează Într-o cutie din placaj, tablă sau masă plastică. Borne:e de ieşire se vor scoate lateral, releul se montează imediat sub capac, astfel ca să fie posibilă acţionarea mecanică a armăturii printr-un buton de masă plastică montat Într-o gaură practicată În capacul cutiei. Tot pe capac se vor amplasa: întrerupătorul K, inversorul I.P. și butonul comutatorului cu<br>ploturi C.P. sau al potențiometrului P. Capacul se mai prevede cu un mic vizor roşu sub care se plasează beculeţul

de semnalizare  $L_1$ .

LISTA DE MATERIALE

Tr - transformator, confecționat conform descrierii din text; Rel - releu, confectionat idem;

**D** — diodă D 202 sau D 7J;

 $L_1$  — beculeț 2,5 V/0,2 A;<br>R — rezistență 100  $\Omega$  /2 W;

 $-$  condensator electrolitic 100  $\mu$ F/25 V;

- **PR** punte redresoare formată din  $4 \times$ EFR 135 sau 136 sau<br> $4 \times$  D 242 sau 244;
- CP comutator cu ploturi 7 x 1 poz. (pentru varianta a);<br>P potentiometru bobinat 1 K $\Omega$ /5 W;)<br>L<sub>2</sub> beculet 12 V/0,2 A; (pt. varianta b)
- 
- tranzistor de putere EFT-212 sau P4;
- $K$  întrerupător 250 V/2A;

 $IP$  - inversor de polaritate;

siguranță radio 2 A.

#### Borne de ieşire:

1-2; 16 V c.a. - pentru circuite de comenzi, semnalizare la trenuleţe;

3—4; 2—14 V c.a. — pentru utiližări generale ;<br>5—6; 2—14 V c.c. — pentru utilizări generale (ex. încărcări

acumulator): 11-1220; 7.<br>-8; 2 - 14 V c.c. — pentru circuite de forță trenuleț.

#### Varianta

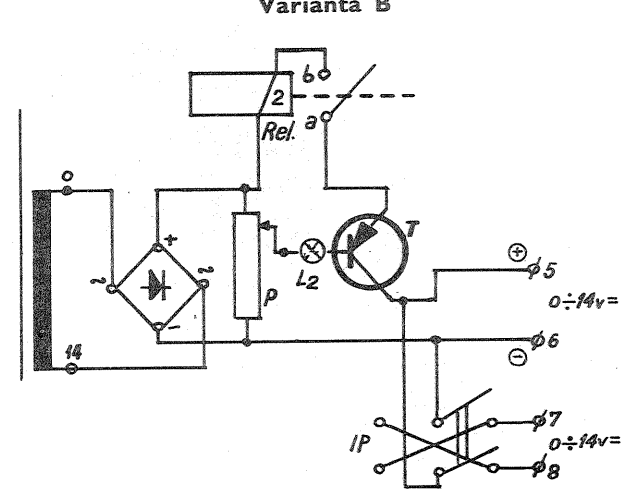

**Ol** 

Redresorul - îndeajuns de simplu constructiv- poate fi folosit la încărcarea acumulatoarelor de 6 sau 12 V. Curentul de încărcare nu se reglează «clasic», prin intermediul unui transformator cu mai multe prize, ci cu ajutorul unor tranzistoare de putere, cu tensiune emitor-bază reglabilă.

Aşa cum se vede din fig. alăturată, este folosită o sursă separată pentru polarizarea bazăemitor, prin intermediul potenţiometrului P. Variind tensiunea de polarizare, variază curentul de emitor al tranzistoarelor  $T_1T_2$ , deci curentul de încărcare a acumulatorului. Se vor folosi două tranzistoare  $T_1T_2$  de tip 2 SB 124,2 SB 125, 2 SB 148, P 210 B, 2N 456 etc. Se pot folosi şi tranzistoare tip EFT 213 sau EFf 214, dar în acest caz curentul maxim de încărcare ce se admite este de numai 2 A, în timp ce în primul caz curentul maxim de încărcare este de 6 A. Se va folosi un transformator cu trei înfășurări, realizat pe un pachet de tole tip  $E + I$  cu sectiunea miezului de 8 cm<sup>2</sup>. Se recomandă a se folosi tolă E 10, care este cea mai indicată. Prima înfăşurare 1 are pentru porţiunea de 127 V un număr de 575 de spire cu sîrmă de Cu-Em cu  $\phi = 0.45$ mm, iar a doua porțiune, de la 127 la 220 V,

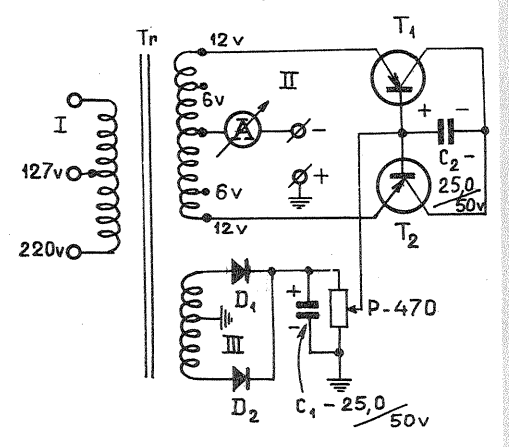

un număr de 425 de spire cu sîrmă de Cu-Em cu  $\phi = 0.35$  mm. A doua înfășurare II are 200 de spire, cu prize din 50 în 50 de spire. Se va folosi sîrmă de Cu-Em cu  $\phi = 1.5$  mm. Asa cum se vede din figură, în cazul încărcării acumulatoarelor de 6 V conectarea tranzistoarelor se va face la bornele transformatorului notat cu 6 V. A treia înfășurare III are 2  $\times$  50 de spire din sîrmă de Cu-Em cu  $\varphi$ =0,35 mm. auxiliar pentru polarizarea tranzistoarelor  $T<sub>1</sub>$  și  $T<sub>2</sub>$  folosește două diode D 226 sau dioda de tip D 7. Întreg montajul se va realiza într-o cutie de tablă de aluminiu sau fier cu dimensiunile de  $225 \times 200 \times 125$  mm. Se recomandă a se folosi tablă de Tranzistoarele  $T_1$  și  $T_2$  se vor fixa cutia din tablă (colectorul lor este pus masă), pentru a nu mai folosi radiator separat. Pentru măsurarea curentului de încărcare a acumulatorului se va folosi un ampermetru de c.c. de 10 A, montat pe cutie împreună cu potenţiometrul P.

**CONSIRUCJlI NUMARUlUI**  II II Pili ITII II I II IIRll,Ulll UIUl

#### LUCRARE DISTINSĂ CU PREMIUL I AL CONCURSULUI «TEHNIUM»

Deoarece economia naţională are nevoie de cadre bine pregătite pentru exploatarea şi intreţinerea calculatoarelor existente și deoarece aceste sisteme se<br>extind din ce în ce mai mult, mai ales de cînd industria<br>noastră electronică produce calculatoare de mare<br>capacitate, de tipul FELIX C-256, necesitatea dotării<br>laboratoa evidentă.<br>
Greutatea înțelegerii fenomenelor ce se întîmplă

Greutatea înțelegerii fenomenelor ce se întîmplă<br>într-un calculator electronic este cu atît mai mare cu<br>cît acestea nu sînt sesizate de simțurile noastre. Pri-<br>vind un calculator în funcțiune, aparent nu se întîmplă

nimic. toate aceste fenomene decurgind static. Un calculator modern poate executa milioane de operaţii într-o secundă. Oricît de înzestrat ar fi, omul nu poate urmări fenomene la această viteză fantastică.

De aici necesitatea folosirii calculatoarelor didactice<br>in procesul de instruire.<br>Co caracteristică esențială a acestui instrument este<br>aceea că poate fi oprit pe fiecare secvență de calcul,<br>dind posibilitatea operatorulu

#### PARASCHIVESCU ION

blocul de comandă (BC), după ce analizează toate conditiile de calcul.

#### **CARACTERISTICI**

- Proiectarea şi realizarea integrală şi originală; - Pentru construirea lui s-au folosit numai piese de fabricaţie românească, consumindu-se cca 600 de tranzistoare şi 900 de diode; - Caracterul didactic este pus În evidenţă prin cele

două regimuri de lucru: -automat; - manual.

Pentru inițierea fiecărei secvențe de calcul este nevoie de un impuls de inițiere. Dacă impulsurile sint obțiune sub formă de tren de impulsurile la un multivibrator, atunci se obține regimul automat de calcul, și pentru c

poate rămîne oricît este nevoie pentru înțelegerea ei, după care, prin apăsarea butonului «GT», se poate trece la faza următoare. - Adresindu-se unui cerc de iniţiaţi În sistemul de

numeraţie binar, calculatorul foloseşte atît pentru in-troducerea datelor de lucru cît şi pentru rezultate acest sistem de numeratie, acesta constituind un stimulent

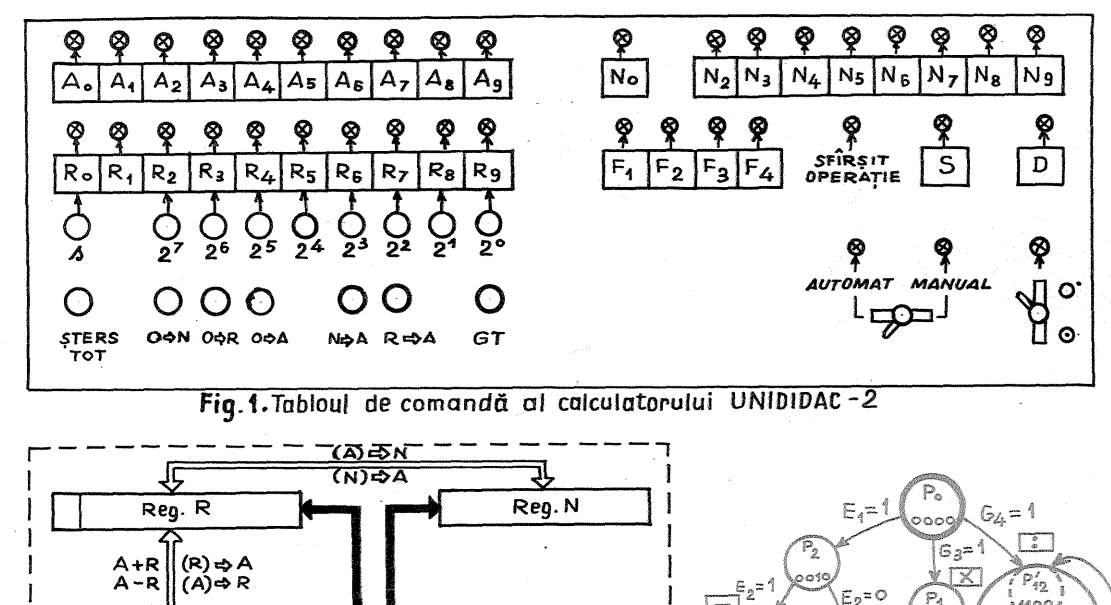

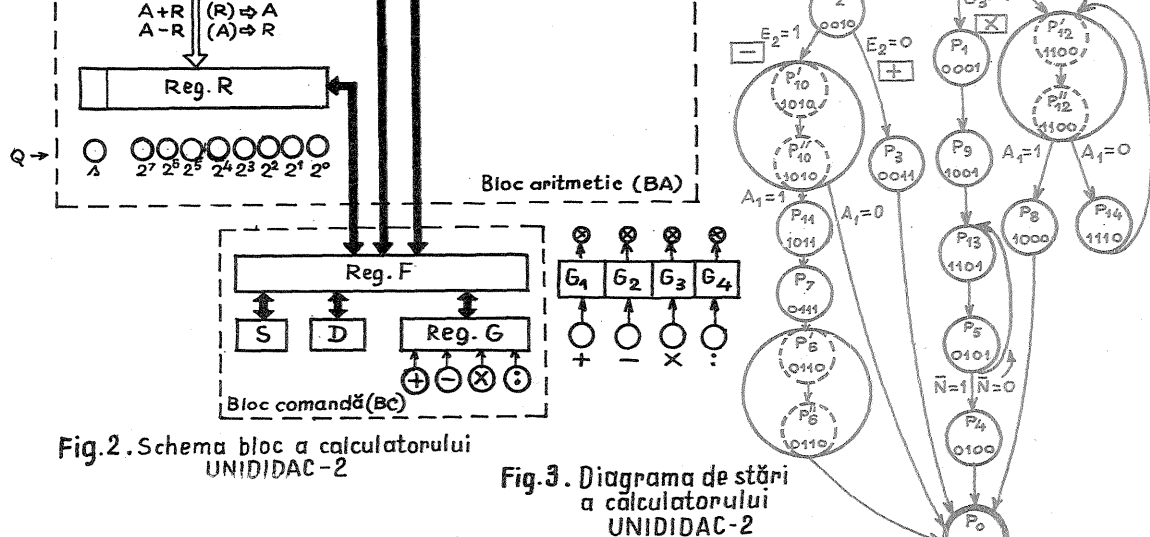

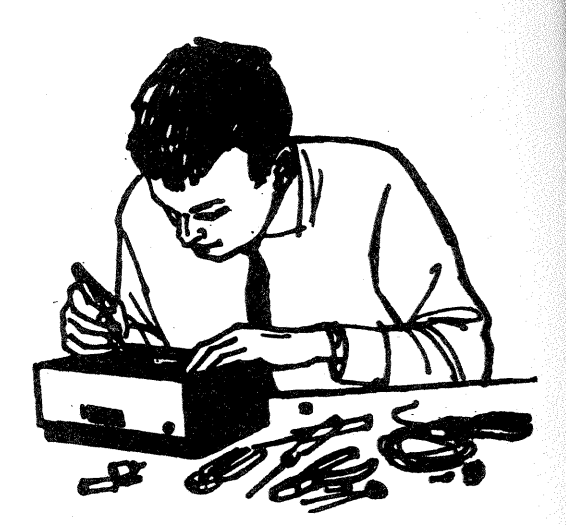

pentru învăţarea sistemului de numeraţie binar. To-tuşi, pentru uşurarea citirii, mai ales a numerelor mari, s-au întocmit tabele de conversie zecimal  $\longleftrightarrow$  bi-nar.

nar. - Lucrează cu numere reprezentate prin mărime şi semn În gama de la zero la (2<sup>8</sup>-1) pentru tfate de intrare şi de la zero la (2<sup>5</sup> \_1) pentru rezultate. - Circuitul informaţiei În calculator este de tip

paralel.<br>
- Calculatorul execută cele patru operații de bază

-- Calculatorul execută cele patru operații de bază din aritmetică: adunare, scădere, îmmulțire și împărțire.<br>
-- Adunarea și scăderea sînt de tip acumulativ,<br>
folosind un registru special A.<br>
-- Înmulțirea și împărțirea

- Calculatorul e format din două mari părţi (fig. 2),

între care circulă informații ce reprezintă ~emnale de<br>
comandă și control:<br>
— blocul aritmetic (BA);<br>
— blocul aritmetic (BA);<br>
— blocul aritmetic (BA);<br>
— blocul aritmetic (BA);<br>
In interiorul BA circulă informații ce re

Se alcătuiește diagrama de stări (fig. 3), prin enume-<br>rarea microoperațiilor necesare pentru fiecare operație<br>aritmetică și rezervarea pentru aceasta a cîte unei<br>stări a BC, de la P<sub>0</sub> la P<sub>14</sub>.<br>Trecerile de la o stare l

are un conținut diferit de zero ( $\widetilde{N} = 0$ ), se trece în starea  $P_{12}$ , care execută adunarea deînmulțitului continut în registrul R în registrul acumulator A<br> $[(A_i) + (R_i) \Rightarrow A]$  și totodată scăderea unei unități din registrul N (1⇒N) în care a fost introdus inițial<br>înmulțitorul.

Stările P<sub>5</sub> și P<sub>13</sub> formează o *buclă*, care se repetă pînă cînd conținutul registrului N devine zero ( $\bar{N} = 1$ ), astfel că BC comandă trecerea în starea P<sub>4</sub> pentru următorul impuls de tact. Aceasta arată că operaţia

de înmulțire a luat sfîrșit.<br>Pentru a putea fi puse la punct diferitele subansam-<br>bluri, a fost nevoie de proiectarea și realizarea unor<br>dispozitive de simulare a funcționării lor în lipsa inter-

conectării cu celelalte. În tabelul 1 se văd microoperaţiile ce trebuie să le execute fiecare stare a SC.

#### PROIECTAREA LOGiCA

Orice calculator electronic numeric este construit din interconectarea mai multor tipuri de circuite de bază. Se poate face analogia intre o casă construită din diferite forme de cărămizi şi calculatorul cu CÎr-

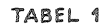

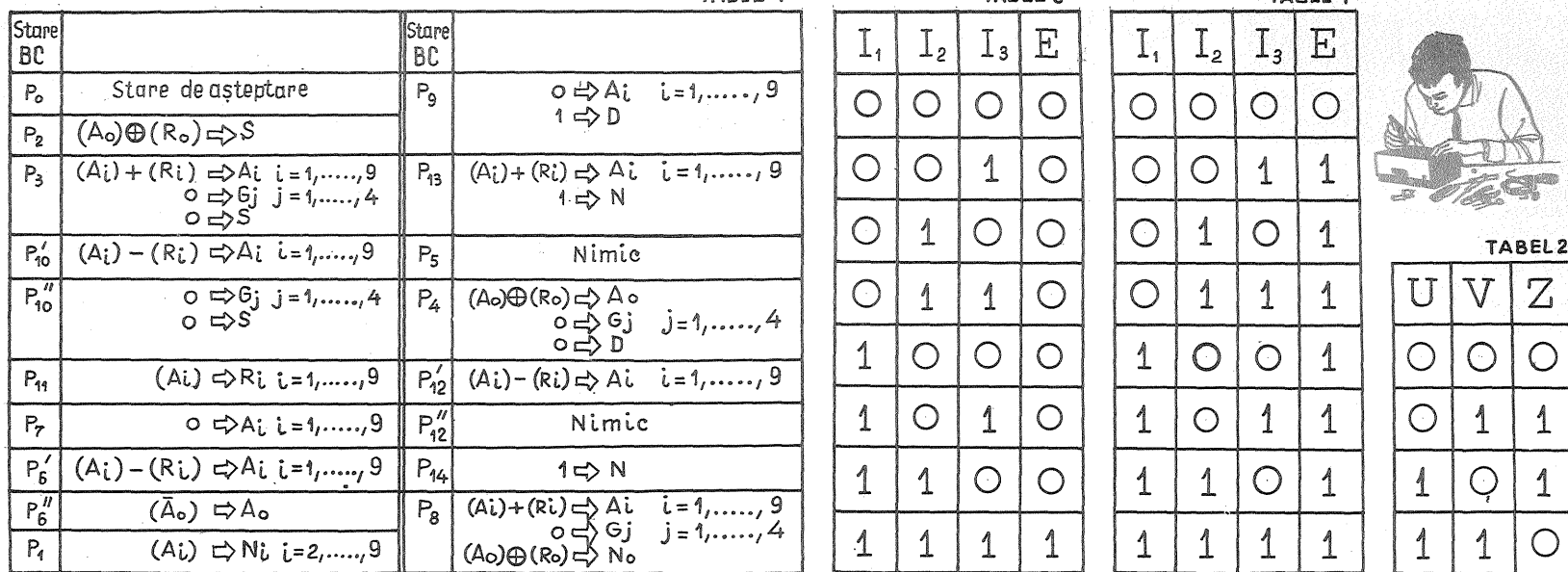

![](_page_4_Picture_787.jpeg)

![](_page_4_Picture_788.jpeg)

![](_page_4_Picture_4.jpeg)

TABEL<sub>2</sub>  $\overline{Z}$ ŢŢ  $\nabla$  $\bigcirc$  $\bigcirc$  $\bigcirc$ 

cuitele lui de bază: ȘI, SAU, INVERTOR (sau NU),<br>REPETOR, circuite basculante — astabile, bistabile,<br>monostabile — și indicator optic.

Regulile de interconectare Între circuitele calcula-torului se obţin prin folosirea celui mai nou capitol din matematică (care interferează cu logica): algebra

booleană. În calculatoare, datorită complexităţii, nu se folosesc scheme electrice, ci unele mai condensate,<br>sub formă de schemă-bloc, numite s*cheme logice.*<br>Separat se dau schemele electrice ale fiecărui<br>circuit de bază — «cărămizile» din comparația ante-

rioară.<br>Pentru proiectarea logică se scrie tabelul de adevăr

pentru fiecare circuit al aparatului; în funcție de con-<br>dițiile care i le cerem și foloșind teoremete din algebra<br>booleană, ajungem la *formulele logice* specifice, cu<br>ajutorul cărora putem desena schemele logice.

## EXEMPLU SIMPlifiCAT DE PROIECTARE LOGICĂ:

avem nevoie de un semnal de comandă Z. numai atunci cind sau starea U, sau starea Veste activă, dar aceasta să lipsească atunci cînd stările U şi V sînt simultan active sau inactive.

În tabelul 2, numit tabel de adevăr, au fost notate<br>cu «0» stările inactive și cu «1» stările active.<br>Rezultă pentru *funcția logică Z* formula logică urmă-

toare, dacă luăm în considerare numai stările active:<br>  $Z = U \cdot \nabla \bigoplus U \cdot V$ .<br>
Observație: în limbaj logic, punctul între două litere<br>
se citește ȘI, iar semnul plus se citește SAU. Linia<br>
pusă deasupra unei litere (ex. V)

Schema logică rezultată din formulă este ilustrată În fig. 4, astfel că la ieşirea Z vom avea impuls de comandă numai În condiţiile pe care ni le-am propus

intum.<br>Cele mai complicate, cum este scheme logice dintre cele mai complicate, cum este schema unei celule a<br>registrului A (fig. 5).

## CIRCUITE DE BAZĂ, SCHEME ŞI FUNCTIONARE: ASTABIL, BISTĂBIL, MONOSTABU.

Schemele electrice ale circuitelor folosite În calculatorul UNIDIDAC-2 sînt date în fig. 6, 7 și 8. Funcțio-<br>narea lor a mai fost prezentată în revistele de specialitate.

#### CIRCUITUL ŞI

este tormat dintr-un număr de diode corespunzător<br>numărului de intrări necesare. Anozii diodelor con-<br>stituie intrările circuitului, iar catozii sînt polarizați cu<br>tensiune negativă printr-o rezistență (fig. 9).<br>Calculator

![](_page_4_Figure_22.jpeg)

3

existența semnalului este indicată de prezența ten-<br>siuni negative de 6 V, iar lipsa semnalului — de ten-<br>siunea zero în punctul măsurat. Aceasta corespunde<br>cu «1» logic și respectiv cu «0» logic.<br>Pentru circuitul ȘI, dacă

Dacă la toate intrările aplicăm «1 », toate diode le se blochează (ca un circuit întrerupt), şi la ieşire vom găsi «1 », tensiune venită prin rezistenţa de polarizare V--..... ---------I (vezi tabelul 3).

#### CIRCUITUl. SAU

Catozii diodelor constituie intrările circuitului, iar<br>Dacă la toate intrările cu tensiune pozitivă (fig. 10).<br>Dacă la toate intrările aplicăm «0», toate diodele<br>trec în stare de conducție, și la ieșire vom găsi «0»<br>(vezi

catod va fi mai mare, şi la ieşire vom găsi «1» (-6 V), tensiunea aplicată pe anozii celorlalte diode le va 11< bloca, astfel ca ieşirea să fie separată de tensiunea zero («0» logic) de la intrările celorialte.

#### CIRCUITUL INVERTOA. (sau NU),

ilustrat În fig. 11, este un amplificator cu un etaj care se foloseşte pentru refacerea semnalului atenuat după ce a trecut prin mai multe circuite ŞI şi SAU. Cînd este «O» la intrare, baza este pozitivată de la

Ri.

Ki

![](_page_4_Figure_32.jpeg)

![](_page_4_Figure_33.jpeg)

![](_page_4_Figure_34.jpeg)

 $-0-0$ 

![](_page_4_Figure_35.jpeg)

## MI AT III DA

(URMARE DIN PAG. 5)

găsim «1», reprezentînd tensiunea venită prin re-

i semnalul «1», baza devine<br>conduce, astfel că la ieșire  $v \circ m$  avea  $g \circ m$ 

la ieşirea unui circuit logic dorim să inversăm logica, vom folosi două invertoare succesive.

#### REPETOR

În cazul cînd trebuie comandate mai multe circuite logice, este necesar ca la ieşirea circuitului de co-mandă să se adauge un repetor pe emifer care este un amplificator de curent (fig. 12). Acesta nu inversează logica.

#### DISPLAY

(indicator optic) este un amplificator a cărui rezistentă de sarcină este înlocuită cu un bec cu in-

candescență (fig. 13).<br>Cînd la intrare găsim «0», tranzistorul este blocat<br>și becul nu se aprinde, iar cînd la intrare este «1»,<br>tranzistorul conduce și becul se aprinde, indicînd prezenţa semnalului.

#### MODUL DE OPERARE lA CALCULATOR

Destinația registrelor pentru diferitele operații aritmetice se poate vedea în tabelul 5.<br>Toate comenzile se dau de la pupitrul de comandă

(fig. 1) În ordinea următoare:

— se pornește aparatul;<br>— se alege modul de lucru — automat sau manual;<br>— se șterge conținutul tuturor registrelor prin apă-<br>irea butonului «ȘTERS TOT», trecînd toți bistabilii

primul operand prin semnului în celula cea mai din stînga a registrului R, și anume:

se actionează bu-<br>rămîne pe «0»;

apasă pe butonul<br>ce indică semnul

«1» ale numărului binar<br>spective rămîn goale de<br>spective rămîn goale de<br>?S TOT»). Acest lucru<br>ritele ponderi rezervate

#### EXEMPLU

### Pentru Înscrierea numărului binar N = -55,

după consultarea tabelului de conversie, facem schema din fig. 15.

![](_page_5_Figure_22.jpeg)

TABEL 5

![](_page_5_Picture_989.jpeg)

→ La înmulțire registrul N numără adunările<br>⊹÷La împărțire registrul N numără scăderile

Se apasă pe rînd butoanele:  $Q_0(s)$ ;  $Q_4(2^s)$ ;  $Q_5(2^4)$ ;  $Q_7(2^2); Q_8(2^3); Q_9(2^{\circ}).$ 

 $Q_7(z)$ ;  $Q_8(z)$ ;  $Q_9(z)$ .<br>
Dacă numărul era pozitiv, nu se mai apasă pe  $Q_0(s)$ .<br>
- Urmează transferul numărului din registrul R în registrul A prin actionarea butonului «R  $\Rightarrow$  A».<br>
- Stergerea registrului R, actionind

În cazul regimului «Manual» de calcul, se face o secvențiere a calculelor, blocul de comandă oprin-<br>du-se după fiecare secvență. Trecerea la următoarea<br>secvență se face numai după apăsarea pe butonul<br>«GT».

Introducerea de noi date sau citirea rezultatelor<br>face numai în starea P<sub>o</sub>, cînd becul «SFÎRȘIT OF RAȚIA» este aprins, stare ce indică terminarea unui

ciclu de calcul.<br>
— În continuare, dacă dorim efectuarea unei expre-<br>
sii aritmetice, se operează cu următorul număr. Pentru<br>
acesta se șterge conținutul registrului R prin acțio-<br>
narea butonului «0 ⇒ R» și se introduce

Dacă ultima operaţie efectuată este împărţirea, mai trebuie executate uneie operaţii pregătitoare, deoarece rezultatul la împărţire se obţine În registrul N, iar În registrul A se obține restul. De aceea se șterge conținutul registrului A prin acționarea butonului «0 ⇒ A»,<br>se face transferul citului din registrul N, acționînd butonul «N ⇒ A» și apoi se șterge conținutul registrului N

R, comenzile pentru continuarea calculelor se exectă ca și pentru primele două numere.<br>Calculele pot continua cu un număr nesfîrșit de<br>date (numere), cu condiția ca rezultatul să nu depă-<br>sească capacitatea registrelor. Re

în întelegerea fenomenului «calculator electronic» acest nou instrument al omului secolului XX, care-l<br>ajută în rezolvarea mai rapidă a complexelor probleme care le implică dezvoltarea impetuoasă a științei, pe care le implica u<del>c</del><br>tehnicii și producției.

![](_page_5_Figure_37.jpeg)

![](_page_5_Figure_38.jpeg)

![](_page_5_Picture_990.jpeg)

![](_page_5_Figure_40.jpeg)

PENTRU **BAN** 

Ing. GH. REVENCO

999

nele, aceste amplificatoare<br>amplificare constantă, în-<br>ativ largă. În general, e și<br>p amplificare cît mai mare o bandă cît mai largă și cu un număr cît mai mic de<br>», respectiv piese. Trebuie să avem în vedere însă<br>pentru un anumit tranzistor dat, produsul dintre<br>lificare și bandă este limitat.<br>ultima vreme, s-au realizat tranzistoa

mare, chiar mai mare de 2 GHz; cele cu f = 500 MHz se cu în țara noastră (de exemplu, tipurile<br>! 183), astfel că se pot realiza amplifi-<br>! largă cu tranzistoare și pentru VHF<br>pînă acum cîțiva ani, nu era posibil

i trebuie știut că alimentarea și alegerea punctu-<br>funcționare în curent continuu la amplificatoarele<br>ndă largă comportă și alte considerații în plus<br>de amplificatoarele obișnuite, și anume:<br>The depinde de curentul de cole

valoare a acestuia;<br>
— f<sub>T</sub> creste puțin cînd tensiunea de colector crește;<br>
— zgomotul propriu al tranzistorului, element ce<br>
interesează foarte mult în cazul amplificatoarelor de<br>
intrare, este minimum pentru anumite val valori.

Din cele de mai sus rezultă că realizarea unui amplificator de bandă largă cu performanțe optime impune a se lua în considerare destul de multe elemente și a se face compromisuri. Pentru benzi de frecvență chiar pînă la 5

amplificatoarele cascod.<br>
Ca montaj tipic, amplificatorul de bandă largă se<br>
prezintă ca un amplificator obișnuit cu cuplaj RC,<br>
rezistența de sarcină din colector trebuind să aibă<br>
o valoare cu atît mai mică cu cît banda

Pentru mărirea benzii de trecere, a stabilității pentru<br>micșorarea distorsiunilor de nelinearitate și pentru<br>obținerea impedanțelor de intrare și de ieșire dorite<br>se folosește foarte frecvent reacția negativă.<br>Problema ben

Pentru amplificatoarele de antenă nu prezintă importanță domeniul frecvențelor foarte joase (redarea îneale îneale îneale îneale îneale îneale îneale exemplu), de aceea ne vom concentra aceia îneale exemplu), de aceea ne v

![](_page_5_Figure_54.jpeg)

![](_page_6_Figure_0.jpeg)

constantă cu frecvența, fie aplicind reacții negative<br>selective, fie combinind cele două posibilități.<br>Se pot concepe circuite de compensare complexe<br>cu ajutorul cărora să se obțină o lărgire considerabilă<br>a benzii de trec se izpeste de o serie de neajunsuri, deoarece elemente-<br>le circuitelor de compensare trebuie ajustate expe-<br>rimental, operatie ce este destul de laborioasă și,<br>as putea spune, irealizabilă în absența unei aparaturi<br>corespu

amplificator este proastă, orice variație a valorilor<br>pieselor componente și a tensiunilor de alimentare<br>putind provoca amorsarea oscilațiilor parazite. De<br>aceea se preferă compensări simple, așa cum vom<br>vedea mai jos.<br>In

tranzistor

de sarcină la frecvente mari, la frecvente joase efectul<br>ei fiind neglijabil. Condensatorul C<sub>4</sub> impreună cu<br>rezistența R<sub>4</sub> realizează o reactie negativă dependentă

Tabelul

AMPLIFICATOR BANDĂ LARGĂ

![](_page_6_Picture_408.jpeg)

Tabelul 2

#### AMPLifiCATOR BANDĂ lARGĂ

![](_page_6_Picture_409.jpeg)

fost măsurate

rioare este prezentat în fig. 2, respectiv tabelul 2.<br>
Superioritatea performantelor se datorește în primul<br>
rind tranzistoarelor folosite (f<sub>u</sub>=800 MHz), dar și<br>
sistemului de reactie negativă folosit, care realizează st

ruiui,<br>  $-\text{valoarea rezistent}$ ei R<sub>s</sub> influențează foarte pro-<br>
nunțat, modificind și regimul de curent continuu.<br>
Este foarte indicat ca R<sub>s</sub> să se ajusteze experimental,<br>
valoarea sa optimă fiind afectată de dispersia tranzistoarelor;

toareior;<br>
— poate fi exploatată și o a doua ieșire, de pe emi-<br>
torul lui T<sub>s</sub>, în care caz amplificarea și banda sînt mai<br>
mici (A' și B' nr. crt. 8 și 9, tabelul 2), în schimb impe-<br>
danta de ieșire Ze' este foarte mic rarea mai munor receptoare in paraier la les<br>plificatorului,<br>Cele două ieșiri pot fi folosite și simultan.

Cele două ieșiri pot fi folosite și simultan.<br>
Variante interesante ale amplificatorului din fig. 2 se<br>
vot obține conectind în paralel cu R<sub>5</sub> un condensator<br>
trimer de valoare mică (2:8 pF). Pentru valori adecvate<br>
ale

se preferinţă miniaturizate. mici, toate rezistenţele din memtiajele fi chiar de 0,1 W;

- toate condensatoarele folosite, inclusiv cuplaj, să fie ceramice, cele cu hirtie sau fiind inductive, putind da surprize neplăcute vente peste 10 MHz;

- să se evite supracompensarea, adicà folosirea<br>unor valori prea mari pentru L,C<sub>4</sub> (fig. 1), C<sub>3</sub>, C<sub>5</sub> (fig. 2),<br>pentru a nu provoca apariția unor supracreșteri ale

caracteristicii de frecvență care favorizează amorsarea<br>oscilatilor parazite;<br>desi nu întotdeauna obligatorie, totuși foarte<br>bine venită este utilizarea filtrelor de alimentare Rf, C<br>si a condensatoarelor de trecere C<br>inf

Cu acest montaj se poate obține o amplificare de cca 5 ori în banda 40–850 MHz. Impedanța de intrare și de ieșire este de 50 $\Omega$ .

![](_page_7_Picture_0.jpeg)

![](_page_7_Picture_1.jpeg)

Ing. NICOLAE CIUREZ<br>Tehn. GHEORGHE LEMNARU

Pentru detectarea spirelor în scurtcircuit la bobine sau transformatoare se poate folosi un aparat simplu, care constă dintr-un oscilator lucrind in regim apropiat de cel corespunzător amorsării oscilațiilor. Bobinele  $L_1$  și  $L_2$  ale oscilatorului sînt înfășurate pe o bară de ferită. Dacă pe aceeași bară se introduce bobina de examinat (Lx), avînd spire în scurtcircuit, acestea absorb energie de la oscilator, amplitudinea oscilațiilor scade și acest lucru va fi indicat de miliampermetru.

Dacă bobina Lx nu are spire în scurtcircuit, ea nu influențează funcționarea oscilatorului și indicația miliampermetrului rămîne neschimbată. Regimul de funcționare a oscilatorului se reglează cu ajutorul potențiometrului P, astfel încît să se obțină sensibilitatea maximă. Practic, în locul miliampermetrului se poate

folosi un difuzor sau o cască telefonică de impedanță mică.

Bobina Lx cu spire în scurtcircuit întrerupind oscilatiile, în difuzor nu se mai aude ton. În locul potențiometrului se poate introduce o rezistență fixă de ce peate increate o rezistența fixa de<br>cîteva zeci de ohmi. Aparatul construit cu piesele indicate în schemă poate detecta existența unui scurtcircuit între două spire din sîrmă Cu-Em de  $\varphi = 0.07$ sau a unei spire din sîrmă Cu-Em de  $\mathcal{Q} = 0.09.$ 

În locul tranzistorului EFT 319 se poate folosi un tranzistor echivalent. Bara de ferrita are lungimea de 10—15 cm<br>Bara de ferrita are lungimea de 10—15 cm și diametrul 10–12 mm.

L<sub>1</sub> are 470 de spire din sîrmă Cu-Em de  $\varphi = 0.07$ , iar  $L_2$  are 270 de spire din aceeași sîrmă.

> bobina L<sub>1</sub> va avea 250 de spire, iar  $L<sub>2</sub> - 20$  de spire cu acelasi tip de  $\frac{1}{2}$ <br>sîrmă. Bobinele  $L_1$  și  $L_2$  se mon-<br>tează către mijlocul bastonului de ferită. Ultimele două etaje cu tranzistoarele  $T_3$  și  $T_4$  sînt amplificatoare AF. Se pot folosi tranzistoare P-N-P cu./3> cum ar fi EFT **351-353,**  lT 14, TI 6, ce 70-72 etc. **Montajul**  se poate realiza pe o plăcuţă **de**  circuit imprimat sau pe o plăcuță de pertinax pe care s-au fixat capse. Montajul nu necesită un reglaj deosebit. Astfel, se caută ca să se mentioneze postul local (cel mai puternic) și apoi se variază cuplajul (distanța dintre bobinele  $L_1$  și  $L_2$  pentru audiție maximă). Întreg monta-<br>jul se poate monta într-o cutie de aparat «Zefir» și credem că va satisface pe amatori, avînd în vedere că se pot recepționa nu numai posturile naționale, ci și alte posturi străine.

![](_page_7_Figure_10.jpeg)

Pentru tinerii radioamatori vom prezenta în cele ce urmează construcția unui receptor cu 4 tranzistoare din categoria celor folosite curent. Montajul considerat - în liniile lui generale — un clasic, experimentat pe scară foarte largă, poate fi realizat cu ușurință de către orice amator. Schema este p 1-v-2, aurca<br>mplificator de r audiofrecvență. Acest receptor este destinat a lucra în bandă de unde medii, recepționind posturile nationale ce transmit pe programele 1 și 2. Montajul se alimentează de la o baterie de 1,5 V de orice tip, consumul fiind de circa 10 mA. Audiția se face într-o cască miniatură de 50 Ω din cele folosite la aparatele miniatură fabricate la noi în țară. Aparatul se poate alimenta și de la baterii pînă la 4, 5 V, nivelul

audiției crescînd. Și acum să trecem la analiza schemei. Se vede că primul etaj este un etaj tor RF cu un circuit selectiv la intrare. Acest circuit constituie si antena de ferită a televizorului. EI se realizează pe un baston de ferită cu secțiune dreptunghiulară, avînd<br>dimensiunile  $3 \times 20$  mm și lungimea 8-10 cm. Astfel de bastoane se folosesc și la aparatele de fabricație românească tip «Zefir». Acordul circuitului se realizează cu ajutorul condensatorului variabil Cv de tip miniatură, avînd valoarea 25-150 pF. Circuitul selectiv se cuplează cu primul tranzistor T prin bobina de cuplaj  $L_2$ . Bobina  $L_1$ are 75 de spire, iar  $L_2$  - 8 spire cu sîrmă de Cu-Em cu  $\varphi = 0.2$  mm. Bobinele se realizează pe o carcasă boomele se realizeaza pe o carcasa<br>din hîrtie folosind bobinaj de tip spiră lîngă spiră. Distanța între bobina  $L_1$  și  $L_2$  se alege de circa

5-10 mm. Primul etaj cu tranzistoapecu tranzistorul T $_2$  este un etaj detector.<br>Ambele etaje se realizează cu tran-Ambele etaje se reanzeaza cu tran-<br>zistoare tip P-N-P cu  $\beta > 60$ , cum<br>ar fi EFT 317-319-320,  $\tilde{\mu}$  401-403,  $\frac{31}{17}$  420 – 422, AF 115 – 116, AF 125 – 126. Dacă unii constructori doresc să recepționeze și undele lungi, atunci

![](_page_8_Picture_0.jpeg)

#### Ing. SERBAN GHINDEANU

la depanarea sau reglarea aparatelor electronice se folosesc. uneori, aparate de măsură, care nu sînt la îndemîna oricărui radioamator. Pornind de la această situaţie, vom prezenta modul de realizare a unui defectoscop, constituit dintr-un multivibrator tranzistorizat şi un receptor cu un tranzistor.

J

Valorile condensatorilor şi rezistenţelor multivibratorului, a cărui schemă electrică este dată În fig. 1, sînt alese astfel ÎnCÎt frecvenţa sa de oscilație să fie în jur de 1 kHz. Celor două tranzistoare nu li se impun condiții deosebite, datorită frecventei joase de oscilatie a multivibratoru lui. in cazul folosirii altor tipuri de tranzistoare deCÎt cele indicate În schemă, sau echivalentele lor, este necesară modificarea valorilor rezistentelor din circuitele bazelor și colectoarelor, astfel încît intensitatea curentilor din circuit să nu depăşească vaiorile optime menţionate În catalog.

Tensiunea de ieşire, de audiofrecvenţă. se culege de la unul din colectori, prin intermediul unui condensator de  $0.1 \mu$ F/300 V.

Receptorul, a cărui schemă electrică este dată În fig. 2. permite recepţionarea În cască a oscilaţiilor generate de multivibrator. Ca o particularitate constructivă, receptorul se alimentează cu, tensiunea continuă de 3 V, numai În momentul În care conectăm casca În circuit. Casca folosită este necesar să aibă o rezistență de 4 000  $\Omega$ .

Ambele montaje se alimentează de la două baterii miniatură de 1,5 V fiecare.

Modul de utilizare a defectoscopului este foarte simplu, aparatul putînd fi Întrebuinţat la reglaje şi depanări de radioreceptoare, amplificatoare de audiofrecvență etc.

În cazul depanării unui radioreceptor, verificarea se face Înce-

**Fig. 1** 

 $INIFPAPH$ 

 $Rx$ 

). 57

*Cx* 

Rx = *Ry* = 2Rz f . 1 C *X* = C:I *=fCZ* -27l'RXCX

![](_page_8_Figure_10.jpeg)

fig. 2 o-------o--------cl-------o +- 3" V

 $200K$ Q

pînd . cu ultimul etaj amplificator de joasă frecvență. Verificarea constă În aplicarea la intrarea etajului de amplificare a semnalului generat de multivibrator şi recepţionarea

390

*390* 

100<br>PF

IEȘIRE

**BC** 107

tood

*2DUO*  p~

 $\frac{1}{\pi}$  4µF/10V

10n

R.

 $\prod R_Z$ 

500

המחד

.<br>10a0p F

semnalului În cască la ieşirea etajului respectiv.

Cele două aparate se pot realiza Într-o carcasă de material plastic de formă cilindrică.

![](_page_8_Figure_14.jpeg)

#### N. PORUMBARU

Titlul pare bizar, întrucît în schemele receptoarelor de radio uzuale se folosesc inductante atît în circuitele acordate de înaltă frecvenţă cît şi' în cele de medie frecvenţă, pe cînd în joasa frecvenţă inductanţele sînt folosite ca filtre sau ea transformatoare. Totodată, filtrele în «T» paralel se folosesc în mod normal în scheme de filtre sau oscilatoare.

Schema, conform fig. 1, este un receptor de radio pentru frecvenţă fixă (un post local sau un post apropiat). După cum se observă, etajele de joasă frecvenţă lipsesc, schema fiind concepută în vederea adaptării la un amplificator de joaşă frecvenţă (amplificator picup, magnetofon sau o staţie de amplificare).

Valorile din schemă pentru rezistenţele Rx, Ry, Rz; precum şi pentru capacităţile Cx, Cy, Cz,sînt calculate pentru recepţionarea programului 1 pe lungimea de unde lungi de 1 935 m (155 kHz). Piesele menţionate sînt elementele componente ale filtrelor în «T» paralel acordate pe această frecvenţă. Pentru recepţionarea unui alt post, pe altă frecvenţă, se va utiliza formula

1  $f = \frac{1}{\sqrt{2\pi}}$ , precum și următoarele egalități: 2 RxCx

 $Rx = Ry = 2 Rz$  și  $Cx = Cy = \frac{1}{2} Cz$  (fig. 2). De aici reiese că se pot folosi mai multe variante pentru aceeași frecvenţă, trebuind să fie însă o concordanţă între valorile capacităţilor şi ale rezistenţelor, conform formulelor date. De recomandat ea pentru unde medii şi lungi Cx să fie ales între 100 şi 1 000 pE De asemenea, este de dorit ea piesele declarat de aceeaşi valoare să

fie real identice, tot aşa să se păstreze rapoartele din formule. O diferență mai mare de  $5\%$  între piese duce la scăderea randamentului.

Valorile calculate se vor rotunji la valori normalizate se va căuta o variantă de calcul unde valoarea calculată se apropie cît mai mult de valoarea normalizată. Astfel, pentru exemplul din schemă, s-a luat Cx = 1 000 pF, din calcul Rx ar trebui să fie 1 027 $\Omega$ , s-a rotunjit la 1 000Ω. Dacă analizăm calculele pentru<br>850 kHz la Cx = 1 000 pF, avem Rx = 187Ω, pentru Cx = 500 pF apare  $Rx = 374\Omega$ , iar pentru Cx = 250 pF,  $Rx = 748\Omega$ , valoarea cea mai apropiată de valoarea normalizată de 750 $\Omega$ . De remarcat că modificarea şi alegerea unei valori optime pentru Cx influenţează şi calitatea circuitului, însă, folosind domeniul de valori recomandate pentru Cx, diferenţele sînt neglija bile.

In privinţa executării practice,se recomandă folosirea unor piese de bună calitate; de asemenea, pentru a evita acroşaje nedorite, cele două tranzistoare, cu piesele aferente, se vor distanța între ele la cca 50 mm.

**FFD**<br>108

 $\frac{1}{2}$  200 pF

10n F

 $\frac{1}{47k}$ 

200<br>PF

.<br>100K

**IESIRE®** 

4μ

Π

680<br>K<br>\*

 $0.25 \mu F$ 

Funcţionarea nu pune probleme deosebite. Antena folosită va fi exterioară sau de cameră, în raport cu tăria semnalului recepţionat. Nu se va folosi caloriferul sau altă instalaţie în loc de antenă!!! Cu potenţiometrul de 10 k $\Omega$  se reglează volumul de audiție; învîrtind po-<br>tențiometrul aproape de punctul de oscilație, se obține audiţia maximă. S-au folosit tranzistoare cu siliciu NPN din seria BC 107 (LP.R.S.). Avînd un zgomot de fond redus, precum şi polul minus la masă, montajul se pretează la racordare cu amplificatoare de joasă frecvență atît cu tuburi cît și cu tranzistoare. Consumul fiind foarte redus (4 mA normal şi 10 mA cînd intră în oscilaţie), alimentarea se face de la o baterie de 9 V. Nu se va folosi alimentarea de la reţea, întrucît se captează paraziţii reţelei electrice.

Racordarea se va asigura cu cablu ecranat de microfon cît mai scurt. Dacă aparatul se montează în cutia amplificatorului de AF, se va ecrana de celelalte piese cu o tablă de fier de 1 mm legată la masă.

Fig. Z

g

CARCASA CONTACTELOR LEGÄTURI CONTACTE CAPAC CONDUCTA DE CONSUM **BAZIN** ROBINET DE REGLARE **CIRCUIT DE** AUTOMATI ZARE *TUBURI*  CĂTRE *PUNCTELE DE CONSUM*  **CU CONDUCTORI** *ELECTRICI*  **CONDUCTĂ** DE ALIMENTARE POMPĂ *CI.! ACTIO-NARE* ELECTRICĂ fig. 1

![](_page_9_Figure_1.jpeg)

 $\phi$ 45

In zonele periferice ale orașelor sau, mai frecvent, in sate, se pot întilni locuințe care nu sînt încă bransate la o rețea de alimentare cu apă potabilă. Instalația a cărei construcţie se propune chiar şi în aceste (la robinet) la orice oră din zi sau din noapte.

Clădirea va beneficia astfel de o instalație interioară obisnuită. cu. un număr oarecare de (bucătărie, baie, WC), alimentate de la un rezervor apă situat ceva mai sus decît cel mai înalt consum. Rezervorul primeşte de cu ajutorul unei pompe cu acționare electrică. În comerț există cîteva tipuri de electropompe adecvate acestui scop. Alegerea unui tip sau a altuia se face in funcție de distanța dintre rezervor și punctul de captare trebuind să fie inferioară caracteristică pompei. Montarea pompei se face conform instructiunilor din prospect, această latură a problemei nefiind tratată în cadrul PLUTITOR acestui articol. Vom atrage atenţia, însă, că trebuie respectate întocmai instrucțiunile respective și că tre-

buie acordată multă atenţie legăturilor electrice. Automatizarea alimentării constă în menţinerea unei cantități necesare de apă în rezervor (fig. 1). Apa din rezervor se foloseşte în punctele de consum fără restricţii BAZIN cantitative, în mod automat în clipa cînd nivelul de umplere al rezervorului scade la un anumit nivel, electropompa intră în funcţiune pînă cînd se atinge în rezervor un nivel maxim. Cu ajutorul robinetului de

reglare se lasă pe conducta de consum un debit mai mic decît un debit maxim corespunzător utilizării concomitente la valoarea nominală a tuturor punctelor de consum (situaţie rar posibilă practic, dar măsura e necesară pentru a nu supune motorul electric la o solicitare de durată care ar putea duce la arderea sa). Partea de automatizare este simplă şi comportă două

contacte  $C_1C_2$ , a căror construcție se va indica în continuare, şi un contactor sau un releu intermediar care să posede minimum două contacte: K<sub>1</sub>, K<sub>2</sub>; Să urmărim schema din figura 2. Contactul  $C_1$  e normal deschis, iar  $C_2$  e normal închis. Contactul  $C_1$  se închide în clipa atingerii nivelului minim în rezervor, iar contactul  $\tilde{C}_2$  se deschide cînd se atinge nivelul maxim. Primul contact care intră în acțiune e  $C_1$ , închiderea sa atrage după sine acţionarea armăturii mobile a releului şi, implicit. închiderea contactelor K<sub>1</sub> și K<sub>2</sub>. Contactul K<sub>1</sub> fiind în circuitul motorului, acesta va intra în funcţiune şi în consecinţă rezervorul va fi alimentat cu apă. Contactul  $C_1$  se va deschide, dar releul va rămîne acționat datorită circuitului de autoalimentare care cuprinde contactul  $K_2$  și contactul  $C_2$ . În clipa atingerii nivelului maxim.

Fig. 3

se va deschide şi autoalimentarea evident, la deschiderea contactelor  $K_2$ , deci și la oprirea motorului. Pe desen s-au K, si trecut surse de alimentare diferite pentru motor și releu. în cazul general al utilizării a două tensiuni diferite. Pentru o aceeași tensiune, evident, să fie o singură sursă (linia punctată).

Ing.

V. CĂLINESCU

Rezervoml poate avea orice mandă este ca volumul apei din el să fie cuprins între 50 l și 200 l. Un volum mai mare este inutil, deoarece duce la timpi lungi de funcționare a pompei, păstrări îndelungate ale apei și sisteme de prindere a rezervorului de mare rezistență. Rezervorul se va fixa pe 2-3 în console prinse în zid într-un punct convenabil clădirii.

Dimensiunea predominantă trebuie să fie suprafața de bază (fig. 3) și nu înălțimea. Acest lucru rezultă din necesitatea unor curse,  $H = H$ max-Hmin, mici pentru a ușura construcția sistemului de contacte.

Conducta de alimentare pătrunde în rezervor pe la partea superioară, cea de consum iese dm partea infe-<br>rioară. Etanșarea se asigură folosind sistemul de prin dere (fig. 3) printr-o flanşă, garnituri şi piuliţă. Execuţia lor se face conform figurii 4. Materialul trebuie să fie inoxidabil în apă, deci se va putea folosi aluminiu, alamă, oţel inoxidabil. Recomandarea este valabilă pentru toate piesele metalice. Desigur că rezervorul se va executa din aceleaşi materiale sau, mai practic, se va utiliza un vas din material plastic de dimensiuni convenabile, din comert.

Sistemul' de contacte (fig. 5) cuprinde o tijă contactor, a cărei deplasare este dată de un plutitor. Cama de pe tijă acționează contactele C<sub>1</sub> și C<sub>2</sub>. Acestea sînt alcătuite din două lamele elastice (1) și (2). La contactul C<sub>1</sub>, lamela (2) se află în spatele lamelei (l), la o anumită distanță (2-3 mm), și se închide sub apăsarea camei de pe tija contactor. Cama e o sferă care se poziționează convenabil pe tijă cu trei şuruburi. Schiţa sa de execuţie este dată în fig. 6. Se atrage atenția că diametrul  $\phi$  8 al alezajului e dictat de diametrul tijei contactor şi ca atare va fi modificat, dacă e cazul. Autorul recomandă pentru tija contactor diametrul de  $\phi$  8 sau între  $\phi$  5  $\div$   $\phi$  8, pentru o lungime în jur de 50 cm. Se observă că nu s-au dat lungimile pentru tija contactor şi nici pentru tija suport, acestea rezultînd din înălţimea rezervorului,  $respective$  din cota  $H = Hmax - Hmin$ , valori stabilite convenabil.

Contactul  $C_2$  prezintă o singură deosebire față de  $C_1$ , respectiv faptul că lamela (2) e în faţa lamelei (1), care se sprijină pe ea printr-o ușoară tensionare dată la montaj. Lamelele sînt din oțel, contactele se fac între

![](_page_10_Figure_1.jpeg)

o de de majilor a lamelei (1) se prinde o plăcuță mică de tex-<br>tolit (4), pentru ca să se izoleze tija contactor (sau se<br>poate folosi o învelitoare de masă plastică).

cu două nituri mici izolare electrică.

nituire de o placă se prinde (nituit sau cu consolă. Nu s-au poziționat lamepoziționarea rezultînd constructiv. Menexistenţa unei diferenţe construc-

la prinderea lamelelor și de ele se cositoresc firele de

Revenind acum la figura 5, se dau cîteva indicații

necesare:<br>
— tija suport ( $\phi$  5—10) se prinde de flanșă prin înfiletare sau cu o piesă, ca în micul detaliu alăturat;

consolă au dublu rol, pe ele se sînt lagăre pentru tija contactor.

materilului 1,5—3 mm;<br>
— tija contactor se unge per<br>
si pentru protecția împotriva<br>
— distanța D se recomandă<br>
— carcasa se face din tablă

puncte ca în desen;

se prinde cu şi poate, avea 3--4 şuruburi de capacul ervorului și poate, avea practic orice iorină,<br>— bratele consolă se prind de niște inele culisante

(cositorit, sudat) prin ale căror poziționări pe tije suport

tionează dintr-un material adecvat în formă de parale-<br>lipiped cubic  $(10 \times 10 \times 10 \text{ cm})$ .<br>În încheiere, vom semnala posibilitatea construirii

unui contactor rotativ (figura 8). Apare un raport de  $\Gamma$ 

demultiplicare  $H' = H -$ -. Față de primul sistem, se  $\mathbb R$ 

observă existența unei came de ghidare fixă și faptul că poziționarea contactelor implică nu numai o deplaca poziționarea contratorul mental de principale e orizontală. Dispă-<br>rînd necesitatea de ghidare pentru brațele consolă, a-<br>cestea se îndoaie, pentru a permite o așezare corespunzătoare contactelor.

Se observă că în acest sistem contactele  $C_1$  și  $C_2$  își schimbă poziția reciprocă.

Instalația este relativ simplă, sigură și necesită o întreținere ușoară, care constă în verificarea și curățirea<br>contactelor. Celor ce doresc să o realizeze mult succes!

 $50nF$ 

Ó

![](_page_10_Figure_20.jpeg)

![](_page_10_Picture_21.jpeg)

Practica protectiei... prin impul-<br>suri electrice — alarmante, dar<br>niciodată periculoase — nu este nuitea<br>niciodată periculoase — nu este nuitea<br>in esentă, o turmă de oi, o cireadă de<br>vacat, ieșirea vitelor dintr-un teri-

500

**SCURTCIRCUIT** 

 $500$ 

![](_page_10_Figure_24.jpeg)

![](_page_10_Figure_25.jpeg)

Tensiunea bateriei: 12 V. Curent de consum: În goila sarcina nominală scurtcircuit ישן<br>חר  $750K$ |1M  $\frac{i\overline{\theta}}{n\overline{r}}$ Durata impulsului: 2 ms Pauza între impulsuri: Tensiunea de  $în$  gol - 2 600 V; SARCINA<br>STANDARD la sarcina nominală  $-2000$  V; SARCINA<br>IN GOL

curent în scurtcircuit  $-270$  mA.

![](_page_10_Picture_28.jpeg)

 $nF$ ) ...  $7$ nF) ... 13

 $D_1 = \text{diod\ddot{a}}$  din seria DR<br>
(I.P.R.S.);<br>  $T_x = BFY$  33; se poate inlocui<br>
cu tranzistorul n-p-n de la etajul<br>
final «Zefir», «Neptun»;<br>  $T_x = AUY$  29; se poate inlocui<br>
cu EFT 240.<br>
Pauza intre impulsuri se fixea-<br>
ză cu aj

Intretinerea în bune condiții a unui apartament ne-<br>cesită zugrăvirea periodică — la intervale de 4-5<br>ani — a pereților și tavanului, iar în unele încăperi,<br>cum sint bucătăria și baia, chiar anual. De aici și<br>avantajele s vi-l propunem.

## **APARATE SI MATERIALE<br>DE LUCRU NECESARE**

**DE LUCRU NEGESARE**<br>  $-$  aspirator de praf (cu dispozitivul de pulverizare<br>
si cu tubul elastic al aspiratorului);<br>  $-$  spacin mater.

-- bidinea;<br>
-- spaclu metalic elastic;<br>
-- o sită deasă (225 ochiuri/cm<sup>2</sup>) sau, în lipsa acesteia, o strecurătoare mare și 2-3 bucăți de tifon 40/40 cm, precum și o pîlnie;<br>
-- mai multe vase mari (2-3 găleți sau cazane

de bucătărie.

## PREPARAREA MATERIALELOR<br>PENTRU ZUGRĂVIRE

Cele mai bune rezultate se obțin folosind ca material de bază *huma*, material eftin, cu care se obțin<br>lucrări de calitate bună și estetice. În cele ce urmează,<br>cantitățile și rețetele de preparare se referă la nece-<br>saru

praead are in the transmission contribute on the corrected in model corrected in the section. Este recommodabil ca lucrările pentru un apartament să se exceede în etape, pe camere, și să nu se în funcție de natura incăperi

#### **LISTA DE MATERIALE**

#### (pentru o cameră de 16 m<sup>2</sup>)<br>Varianta a  $-\hbar \sin \tilde{a}$ săpun pastă

#### Ing. M. PAMIR

- clei de oase (sau de piele)

- clei de oase (sau de piele)<br>- ipsos<br>**Varianta b** (materiale în plus peste varianta a)<br>- albastru ultramaria Varianta o (materiale de 1988)<br>— albastru ultramarin<br>— annul de 1988  $\frac{50}{50}$  g

1 pachet

3 kg

- albastru ultramarın<br>
 ocru<br>
 praf de mică<br>
 făină albă<br> **Varianta c** (în plus peste a și b)<br>
 caolin sau cretă măcinată<br>
 alb de zinc<br>
 alb de zinc  $150g$
- 

ZUGRĀVIREA

SPIRATOH

7 CM

-- caoin sau creta macinata<br>
-- caoin sau creta macinata<br>
-- reparatea materialelor se face astfel:<br>
Huma se pune la muiat într-un vas cu circa 10 |<br>
Huma se pune la muiat într-un vas cu circa 10 |<br>
de apă călduță și după

omogen.<br>
Cieiul se pune la muiat în 2,5 l de apă călduță și se<br>
lasă 8–10 ore, după care se fierbe în baie de apă<br>
(vasul conținind cleiul care a absorbit apa se pune<br>
într-un alt vas cu apă ce fierbe și care cuprinde o<br>
p

10 CM

Operatia de spălare a tavanului și pereților se face cu<br>apă conținind săpun, în care scop 2/3 din soluția de<br>săpun preparată ca mai sus se dizolvă în circa 15 l<br>de apă caldă.

Tuesday

Sapuri preparamento de mais establece de apá caldã.<br>Construir de apá caldã.<br>Spálarea se face cu bidineaua și o găleată ce contre soluția de săpun. Se începe cu tavanul. Urmează partea superioară a pereților și apoi partea

tine soluția de sapun. Se incepe cu cavarum comparatea apereioară a pereților și apoi partea interioară a acestora. O încăpere poate fi zugrăvită de 4-5 ori fără a fi nevoie să se răzuiască pereții. În cazul în care stra-<br>

#### PREPARAREA SOLUȚIEI DE ZUGRĂVIT

HÎRTIE HIRTIE<br>DEȘLEFUIT îl constituie strecurarea cu mare exigență a tuturor<br>componentelor.

![](_page_11_Figure_31.jpeg)

#### EXIGNIN BILIERULL J Ţ EI genes<br>S MC DERN

6 kg

750 g

### Ing. D. GĂLĂȚEANU

Oricit am căuta să ne mobilăm apartamentul în funcție de dispunerea și dimensiunile încăperilor, nu vom reuși totdeauna să găsim un mobilier dimensionat, asfel încit șpațiul pe care-l deținem să-l putem folosi integral (op de ansamblu si confortului zilnic.

Nu trebuile să ultăm că filocare destinație dată came-<br>rei ne ridică probleme diferite.

**Example 10** and 21, camera de lucru sau sufrageria<br>
camera de zi, camera de lucru sau sufrageria<br>
trebuie astfel amenajate încit să corespundă nu numai<br>
functional, ci și din punct de vedere estetic, neuitînd<br>
că o mare

40×40 cm; 60×60 cm. Ca executie, «modulul» se<br>poate realiza atit cu colturile rotunjite, care dau un

![](_page_11_Picture_43.jpeg)

: Huma dizolvată se strecoară într-un vas de 15-20 l<br>printr-o sită deasă sau prin tifon dublu, frecînd cu<br>mina, ușor, suprafața sitel pentru a deplasa impurită-<br>tile care astupă ochiurile. În continuare se adaugă,<br>tot stre

roi strecurata, soluția de sapuri, amestecinu communi,<br>ci apoi în același mod cleiul (acesta trebuie menținut<br>clad, spre a nu se îngroșa)<br>Cu soluția astfel preparată și omogenizată, se re-<br>tușează întii cu bidinearia pocur slefuire a locurilor respective cu hirtie de slefuit  $\Omega$ si cu ajutorul unui calup din lemn (vezi fig. 1), se re-<br>si cu ajutorul unui calup din lemn (vezi fig. 1), se re-

![](_page_12_Figure_2.jpeg)

Atenție! În cazul în care pereții au fost răzuiți, în

Atențiel în cazul în care pereții au fost răzuiți, în<br>locul spălării se execută grunduirea cu ajutorul bi-<br>dinelei. În acest caz, reparațiile se execută după<br>răzuire, iar șlefuirea după grunduire.<br>Solutia de grunduire se p

o perioadă de uscare a pereților.<br>
Aplicarea stratului propriu-zis de zugrăveală se

![](_page_12_Figure_7.jpeg)

face cu ajutorul pulverizatorului de la aspirator. În<br>acest scop se folosește montajul din fig. 2.<br>Aspiratorul se folosește fără capacul frontal și fără

aspect plăcut și interesant după montare, cît și cu colturile ascutite.

boniano assertiva<br>in formate mai reduse ca înălțime, ținînd cont de speci-

în formate mai reduse ca înățirme, ținind cont de specificul obiectelor ce se depun în ele, de exemplu:<br>
20 × 30 cm; 20 × 40 cm; 30 × 50 cm;<br>
Constructiv, «modulele» se pot realiza într-o gamă<br>
foarte largă, de exemplu un

ce ar căpăta-o fiecare în parte, pentru sufragerie sau<br>camera de zi, iar în cazul bucătăriei, în ansamblu cu mobila acesteia.

il important este faptul ca aceste «module», fabricate<br>in serie, să fie realizate la un preț accesibil, iar în magazine să existe permanent sortimentul complet, asigu-

rind astfel posibilități multiple de combinație.<br>
De asemenea, după anumite perioade de folosire,<br>
întreaga combinație poate fi schimbată, dînd un aspect

cu totul nou camerel respective.<br>
In figurile alaturate sint oterite cititorului citeva<br>
exemple realizate prin combinarea pieselor «MODUL».

![](_page_12_Figure_16.jpeg)

sacul pentru praf. Tubul flexibil se introduce cu un capăt în orificiul de refulare (partea prin care aerul este suflat de aspirator). Borcanul pulverizatorului se umple mai mult de 3/4 cu soluția de zugrăvit, refil-<br>trată

data prin sia sau ujori dubiu.<br>
Atenție! În soluție se adaugă apă, amestecînd continuu, pînă ce ea capătă consistența laptelui. Dacă soluția va fi prea viscoasă, aparatul de pulverizat nu funcționează bine.<br>
Se pune capacu

puiverization du fictione aspiratorul și apropiind aparatul<br>
la 1,3--1,5 m de perete, se face proba de lucru, astu-<br>
pînd cu degetul mare de la mîna stîngă orificiul A

de pe capacul pulverizatorului (fig.3).<br>Stropitul se face de sus în jos, rotind usor pulverizatorul, astfel încit să se descrie mișcările în sensul arătat în fig. 4. Nu se oprește nici un moment pulverizatorul la un anumit de lichid, care se scurge și trebuie șiefuit după uscare,<br>repetind stropirea.<br>După parcurgerea unei zone, se revine a doua oară

După parcurgerea unei zone, se revine a doua oară<br>cu stropitul, iar după zvintare se controlează atent<br>fiecare zonă, retușindu-se, a treia oară, locurile unde<br>stratul de vopsea nu este omogen.<br>În cazul în care *tavanul se* 

aura pina ce ajunye la nunuatea necessara puverizanti și se întroduce în vasul pulverizatorului, trecută prin<br>sită sau tifon dublu.<br>În primul rind se zugrăvește complet tavanul și se<br>retuează pină se obține un alb intens u

Pulverizarea se face cu duza mică a pulverizatorului și<br>cu sacul de praf și capacul montate. În acest fel se obțin

![](_page_12_Picture_30.jpeg)

![](_page_12_Figure_31.jpeg)

í<br>D

stropi mici, uniform repartizați, care acoperă suprastropi mici, uniform repartizați, care acoperă supra-<br>tata zidurilor cu pete mici, dese, sub forma unui mo-<br>zaic, fără a acoperi însă complet fondul crem. Distanța<br>de lucru a pulverizatorului crește la 1,5—1,7 m, se<br>trece

neuniformități supărătoare, se fac retusuri: unde den-<br>sitatea stropilor este prea mare se stropește ușor<br>cu soluție cu humă, fără însă a se acoperi complet

cu soluție cu humă, fără însă a se acoperi complet<br>culoarea; la o densitate prea mică a stropilor, se mai<br>stropește puțin cu culoarea respectivă;<br>Stropirea cu praf de mătase este ultima operație<br>de finisaj, care dă camerei

onor, piacur.<br>Operația finală constă în montarea cu ajutorul unor Operația maia consta în montarea cu ajutorul unor<br>cue subțir a unei baghete din lemn vopsit cu biat<br>maron (sau cu bronz auriu) pe linia de îmbinare a<br>pereților cu tavanul. Trasarea cu o pensulă de 0,5 cm<br>a unei linii de vo

![](_page_12_Picture_37.jpeg)

![](_page_12_Picture_38.jpeg)

![](_page_13_Figure_0.jpeg)

# and a set **LUCIAN HUIBAN**

Un negativ, odată developat, trebuie le potrivim în interiorul copertei și le păstrat în mod corespunzător, pentru capsăm cu 5-6 agrafe (menționăm că a nu se deteriora. Neglijînd păstrarea filmotecile gata confecționate d

folosită este ru- după ce se rotunjesc colturile cu o  $24 \frac{96}{\sqrt{6}}$ 

![](_page_13_Figure_5.jpeg)

larea filmului și învelirea lui într-o hîrtie<br>pe care sînt, de obicei, menționate<br>cîteva date: localitatea unde a fost făcut sau numele persoanelor fotografiate.<br>Consecintele acestui procedeu pot fi<br>constatate de orice fotografi. Filmul ca-

din hîrtie groasă de dese<br>siunile din schita alăturată. rile interioare se confecționează<br>hîrtie-pergament (în lipsă sînt bun foițele pentru bătut la mașină — ele<br>așezîndu-se cu fața lucioasă înăuntru).<br>Acestea vor fi 6 la filmotecile pentru<br>film îngust și 4 la cele pentru film lat<br>film îngust și 4 la cele pentru film lat<br>de 6 cm. După îndoirea l foarfecă, se introduce fiecare fișie în<br>cite o despărțitură. Dacă filmul e mai<br>vechi și a fost rulat, e bine să fie spălat<br>mai întîi, iar dacă este zgîriat să fie  $\begin{array}{c}\n\text{intii,} \\
2 \rightarrow 3\n\end{array}$ tinut 2-3 ore în apă, deoarece prin<br>tinut 2-3 ore în apă, deoarece prin mici zgîrieturi. Cînd se pune la uscat,<br>de capătul de jos al filmului se agață<br>o greutate, nu prea mare însă, pentru<br>a-l îndrepta. Înainte de a-l introduce în<br>filmotecă, cu o pompă de cauciuc sau<br>cu o pensulă din păr de bu

o

Carton

*o* 

Ō

evidență clară (în special pentru cei ce<br>consumă o cantitate mai mare de peiiculă), se pot întocmi fișe individuale nu-<br>merotate pentru filme, care se păstreaenerotate pentru filme, care se păstrea-<br>ză într-un dosar. Fiecare fișă fiind făcută<br>din două file, va cuprinde pe prima<br>pagină datele tehnice atlt ale filmului<br>(fipul peliculei, revelatorul, fipul de de-<br>velopare, tempera curiosilor.

![](_page_13_Figure_13.jpeg)

Una dintre operațiile importante legate<br>de realizarea unei fotografii o constituie<br>reglarea obiectivului pentru distanta de<br>fotografiere, sau, cum se mai numește,<br>gunerea la punct». În cazul aparatelor cu "telemetru cuplat sau în cazul aparatelor cu<br>telemetru cuplat sau în cazul aparatelor<br>reflex, această operație se execută simplu.<br>Sînt însă multe aparate care nu posedă un astfel de dispozitiv și la care măsurarea<br>distanțe fragmare puternică pentru a fi sigur că<br>aparatul se găsește în limitele de profunzime. Dacă se utilizează un aparat de fotozime. Dacă se utilizează un aparat de fotografiat cu distanță focală mai mare, atunci punerea la punct devine critică, mai ales conect distanța, se utilizează așadar telementru distanța, se utilizează așadar telementrele. Aceste telemetre de concidentă se pot<br>executa cu prisme, cu lentile alunecătoare<br>sau cu oglinzi. În prezentul articol ne vom sau cu oglinzi. In prezentul articol ne vom<br>coupa de constructia unui telemetru de<br>coincidentă cu oglinzi. Acest tip de telemetru prezintă unele avantaje, și anume:<br>imaginea este luminoasă, putind fi utilizat<br>foarte bine ș dementari rezorva un triungini dreptungino.<br>O catetă a acestui triungini (fig. 1) este formată de depărtarea dintre cele două oglinzi O, și O<sub>2</sub>. Această distanță rămine tot timpul fixă și ea se numește baza telemetrului. cu atit precizia de măsurare este mai mare.<br>A doua catetă a triunghiului dreptunghic este distanta de la telemetru la object

gine este distanta de la telementi la oblectiva del sine torno di stanta necuno cottà di circolonica di circolonica di incidente r. Unui anumiti unghi de rottre al oglinzi mobile  $O_p$  îi va corespunde numai si numai o sin zidoare pe care o notăm distanța corespunzătoare pe care o notăm pe butonul cu<br>zătoare executăm rotirea oglinzii mobile  $Q_i$ .<br>În ce ne privește, din motive constructive,<br>oglinda mobilă va fi oglinda  $Q_i$ .<br>Pentru realizare

nevoie de un minim de materiale. Astfel<br>vom trece la construcția sasiului, care se<br>vede în fig. 3. Se va folosi tablă de cuput,<br>sasiul se va îndoi la 90<sup>o</sup> după liniile punctate<br>si se vor executa găurile, iar cele indicate fig. 5, pe care va apăsa un arc despre care<br>vom vorbi mai departe. În sfirșit, clichetul<br>va fi fixat prin nituire de sasiu cu ajutorul unui nit cu cap îngropat. Nituirea o vom<br>face de așa natură încît clichetul să se<br>poată roti ușor în jurul acestui nit, dar fără

Sa aibã joc.<br>
Oglinda mobilă este sustinută de un suport (fig. 6) pe care îl vom executa din<br>
fier sau bronz. Acest suport se nituiește<br>
pe o lamă din otel de arc de ceas, de exemplu, fig. 7, iar apoi întregul ansamblu se li-<br>pește cu cositor de clichet, așa ca în detaliul<br>din fig. 8. Nituirea suportului pe Iama elastică se va face astfel încît suportul să se<br>poată roti puțin în jurul axei sale. Această<br>posibilitate de rotire o vom utiliza la reglai. De sasiu vom nitui stiftul din fig. 9. Între

![](_page_13_Picture_18.jpeg)

Fiz. M. SCHMOL

stiftul din fig. 5, ce se află pe bratul clichetu-<br>lui, și știftul din fig. 9, ce se află pe șasiu,<br>cum am mai spus, se montează un fir de<br>arc cu  $\Phi = 0,6$  mm, așa încît să fie presat<br>clichetul cu suportul oglinzii, așa cu de asemenea în fig. 14

piesă se fixează apoi prin nituire pe plăcuța<br>din fig. 18, de așa natură încit să se poată<br>ordi mai greu în jurul nitului. Aceasta tot<br>pentru reglaj. Întregul suport se fixează<br>pe sasiu cu ajutorul unui surub.<br>Oglinzile se

in cutia sa. Reglajul se va face cu tele metrul de-montat. Se va privi prin orificiul «C» (fig. 16) și se vor aranja oglinzile aproximativ ca în<br>fig. 2 de ansamblu. Învirtind oglinzile cu<br>mîna, se va obține o imagine ca în fig. 20.<br>În centrul cercului determinat de orificiul<br>«C» prin care privim, cum am mai spus, se<br>va v oglinzii mobile. Imaginea se va deplasa<br>de așa natură încit ea va de pasa divergime, așa cum se vede în fig. 21. În<br>această situație se notează pe butonul<br>de actionare cifra 1, ceea ce înseamnă că<br>această poziție corespun

obiect. Cu aceasta construcția este termi-<br>nată și aduce mari satisfacții constructorilor, precum și o mare comoditate<br>fotografiilor.

![](_page_14_Figure_8.jpeg)

HOTO

# III!!! IIllill

Constructorii amatori în prelucrarea lemnului pot avea un preţios ajutor dacă vor fi În posesia ministrungului cu posibiiităti multiple descris În acest material. Odată realizat, amatorul poate prelucra la el materiale lemnoase. Prin adaptarea unor accesorii se pot face şi altfel de prelucrări, cum ar fi frezarea unor canale de diferite profile, tăierea plăcilor cu un ferăstrău circular şi fin/sarea mecanică a suprafetelor sau muchiilor. Prin adaptarea unei şaibe textile se pot lustrui diferite obiecte din lemn, mase plastice sau chiar metalice. Ascutirea sculelor necesare strungului se poate realiza dacă în locul șaibei textile veţi monta o piatră de polizor.

Dimensiunile ministrungului sînt stabilite în funcție de mărimea motoraşului utilizat. Astfel, cele indicate sînt pentru un motoraş asemănător celor întrebuintate la mașinile de spă-<br>lat rufe.

in cele ce urmează vom enumera numai cele mai importante probleme; pentru lămuriri suplimentare, vă rugăm să ne cereți sprijinul în scris pe adresa redacţiei.

#### CUM ȘI CU CE LUCRĂM?

Deoarece în construcția propusă predomină lemnul, este foarte important pentru reuşita ei să se aleagă materiale lemnoase de bună calitate şi de esență tare, cum ar fi fagul. Nu trebuie să aibă prea multe noduri şi mai cu seamă trebuie să fie bine uscat, ca nu cumva, cu timpul, să se defor- meze sau să crape.

Prelucrarea suprafeţelor se va face cu rindeaua, iar finisarea lor cu hîrtie abrazivă. Este necesar ca îmbinările pieselor să se facă cu clei şi cu şuruburi pentru lemn (holzşuruburi). Pentru protecția împotriva umidității este indicat să ştergeţi de cîteva ori toate părțile lemnoase ale strunguletului cu o cîrpă Îmbibată În ulei mineral. Cu o cîrpă uscată se şterge În final.

#### CONSTRUCTIA MINISTRUNGUUJI

Conform figurii 1, strunguletul se compune dintr-un batiu cu motoraş A, dintr-un suport pentru scule B şi dintr-un vîrf de centrare C (păpuşă mobilă). Intre motoraş şi vîrful de centrare se poate prinde, prin intermediul piesei metalice, o bucată de lemn ce<br>trebuie prelucrată.

AşezÎnd pe suportul B unul dintre cuţitele din figura 2 şi manevrîndu-Ie cu ambele mîini, se poate strunji lemnul la forma şi dimensiunile dorite. De remarcat că sensul de rotaţie trebuie să fie cel indicat de săgeată. Transmiterea mişcării de la motoraş· la piesa de prelucrat (fig. 1) se face prin intermediul piesei 1 fixată În mandrina 2 montată pe axul motoraşului. Fixarea mandrinei (pe care o puteţi procura de la un magazin «Consignatia») pe axul motoraşului o veţi face În cadrul unui atelier al unei cooperative ce posedă strung pentru me-<br>tale.

Vîrful de centrare 3 se poate roti de mînerul 4 (rozete de calorifer), iar blocarea lui Într-o poziţie se realizează cu piuliţa-fluture 5. Atit suportul B

cît şi suportul vîrfului de centrare C se vor fixa de batiu prin intermediul cîte unui şurub M 12 cu piuliţă.

In figura 3 sînt reprezentate piesele componente ale batiului A, jar în figurile 4 şi 5 cele ale suporţilor B şi C. Dimensiunile notate cu X,Y si z vor fi stabilite ulterior, în funcție de motoraşul folosit. Suportul B trebuie să fie cu cca 10 milimetri mai jos decît centrul axului motoraşului, iar dimensiunea notată cu z va fi astfel stabilită Încît vîrful 3 să coincidă cu centrul axului motoraşului după ce acesta a fost montat pe batiu.

Piesa 9 se va realiza dintr-o teavă la capetele căreia s-a sudat în interior cîte o piuliţă M 12, prin care va trece uşor şurubul cu vîrf 3.

Un accesoriu ce poate fi de folos este cel indicat în figura 6. Cu el se por executa diferite canale profilate ca cele din figura 7. Trecînd materialul ce trebuie profilat prin faţa unei scule 19, se obtine unul din profilele indicate care respectă forma sculei montate În mandrina 2. in figura 8 se văd descompuse piesele suportului de frezat. În functie de dimensiunile batiului şi ale motoraşului, se pot stabili dimensiunile acestuia cu destulă usurintă.

Montînd pe batiu un suport cu masă plană și un ferăstrău circular (freză circulară) în mandrină, se pot executa diferite tăieri drepte (fig. 9). Inainte de Începerea lucrului, montati pe partea laterală a mesei o apărătoare executată din placaj sau din tablă.

Şlefuirea suprafeţelor, capetelor sau muchiilor pieselor lemnoase se poate realiza cu discul abraziv montat În mandrină (vezi fig. 10). Discul este format dintr-un disc de lemn avînd o coadă metalică ce va intra în mandrină, o bucată de pînză abrazivă ce va îmbrăca discul şi un inel din sîrmă tras forțat peste pînza abrazivă și disc. Prin rotire, granulele abrazivului finisează suprafeţele piesei.

Un accesoriu util poate fi cel din figura 11; cu ajutorul lui se pot şlefui şi lustrui piese iemnoase, plastice sau chiar metalice. Şaiba textilă 27, fixată pe un dorn 35 între două şaibe 36 şi 38 şi strînsă cu piuliţa 39, se poate

# **STEFAN NICULESCU** A) 8

 $.75^{\circ}$ K ß) രി) lso  $\textcircled{r}$ 600 420 ൹  $100$ IJ

MUCHIA TÄIETOARE

![](_page_15_Figure_21.jpeg)

![](_page_16_Figure_0.jpeg)

![](_page_16_Picture_1.jpeg)

introduce în mandrina strungulețului. Apărătoarea 40 este obligatorie. În paratoarea 40 este obligable.<br>
locul saibei textile se poate fixa pe<br>
același dorn o piatră de polizor de<br>
diametru maxim 150 de la strung. Apărătoarele le veți vopsi cu vopsea de culoare roșie.

Satisfacția realizării primelor piese (butoane, nasturi, piese de sah etc.)<br>vă va răsplăti pe deplin munca depusă.<br>Colectivele de scolari pot realiza

această construcție în cadrul atelie-<br>rului școlii unde activează și unde pot primi și sprijinul maiștrilor competenți.

Vă dorim spor la lucru, iar pentru<br>eventualele lămuriri suplimentare, nu uitați să ne scrieți.

#### LISTA DE MATERIALE

LISTA DE MATERIALE<br>
1 - Suport de fixare; 2 - Mandrina;<br>
3 - Virt de centrare; 4 - Roze de antre-<br>
nare; 5 -- Piulita fluture; 6 -- Placa de<br>
5 -- Suportul virtului; 10 -- Suport;<br>
9 -- Suportul virtului; 10 -- Suport,<br>
1

#### ÎN NUMĂRUL VIITOR:

· Receptor MF · Siguranță electronică · Comanda la distanță a televizorului  $\bullet$  Adaptor pentru unde scurte  $\bullet$  Preamplificator cu patru ieșiri o Convertor de sunet o Radioemițător cu un singur tub · Antene de recepție TV · Tuburi fluorescente fără starter • «Tehnium»-atelier: măsurarea puterii<br>amplificatoarelor • Decorațiuni interioare din fier forjat · Argumentele confortului casnic · Laboratorul foto vă propúne: controlul tonurilor la fotografia alb-negru o În premieră: minicurs foto o Expo ? 72 o «Tehnium» pentru toți.

![](_page_17_Picture_0.jpeg)

Cel mai tinăr produs al uzinelor<br>sovietice constructoare de automobile, fabricat într-o cadență ce va<br>atinge în final 1 800 de bucăți zilnic. este autoturismul de litraj mediu VAZ 2101

După cum se observă din tabelul alăturat, VAZ 2101 nu diferă aparent prea mult, ca performante, de modelul<br>de bază al uzinelor FIAT, sub a căror die baza ar azziroldus. Și totuși specialistii noii uzine din Togliatti (U.R.S.S.)<br>și ai FIAT-ului au lucrat în comun timp de cîțiva ani pentru punerea la punct a modelului sovietic, în scopul asigurării unor performanțe de exploatare și anduranță net superioare modelului de bază (FIAT 124 N).<br>În cele ce urmează se prezintă cîteva

din principalele modificari constructive ale tipului VAZ 2101.<br>Motorul, Cilindreea și puterea au fost

mentinute, s-a modificat însă raportul cursă/alezaj, în sensul reducerii aces-<br>tuia, fapt ce contribuie la micșorarea una, rapi de commune la micoviarea<br>uzurilor specifice, deci, implicit, mă-<br>rirea longevității motorului. Camera

de ardere din chiulasă are forma unui trunchi de con, ceea ce conduce la un raport îmbunătățit suprafață/volum, concomitent cu creșterea turbulenței amestecului proaspăt. A rezultat po-<br>sibilitatea utilizării în condițiile men-<br>tinerii unui raport de comprimare de 8,8, precum și posibilitatea utilizării unei benzine cu cifră octanică mai<br>coborîtă (CO = 85-88).

Chiulasa este turnată din aluminiu, cu scaune de supapă din fontă pre-<br>sată. Supapele, de dimensiuni majosînt amplasate în linie, înclinate rate. cu 20<sup>°</sup> și comandate prin culbutori<br>de o axă cu came amplasată pe chiulasă. Supapele sînt răcite suplimentar cu sodiu lichid, cea de evacuare fiind<br>stelitată. În urma aranjamentului su-<br>papelor, a rezultat soluția simplă și<br>compactă a întregii tubulaturi de admisie și evacuare de o singură parte

a motorului.<br>
În scopul sporirii rigidității întreguin ansamblu, arborele cotit este pre-<br>văzut cu cinci lagăre-palier, comanda<br>distribuției este realizată cu lant du-

![](_page_17_Picture_394.jpeg)

plex.

Pistoanele sînt de tip «autotermic», primul din cei trei seamenti fiind cromat dur. Carburatorul este de tip du-

Puntea din faţă a rămas de defcrmabile şi gresare Însă este ranfor-.<br>sată.

PAGINI REALIZATE DE ing. V. LAURIC

8888

33888888888

5688

FISE TENNIGE

![](_page_17_Figure_12.jpeg)

blu corp, asigurîndu-se totodată ven-<br>tilația vacuumatică fortată a carterului. Comanda prin cablu a carburatorului<br>Comanda prin cablu a carburatorului<br>S-a înlocuit cu un sistem de pîrghii și

tije.<br>Despre acest motor presa sovietică de specialitate susține că, datorită solutillor adoptate, va putea fi produs<br>timp de 10 ani fără nici un fel de modificări și 15-20 de ani cu modificări mici!

Generatorul de energie electrică îl<br>constituie un alternator cu o putere de 500 W.

Transmisia. Ambreiajul a fost men-Final de tipul du arc diafragmă, majo-<br>tinul de tipul du arc diafragmă, majo-<br>tinul se diametrul discurilor de la<br>184 la 200 mm și pregătindu-se comanda hidraulică.

Cutia de viteze cu patru dispozitivele de sincronizare maiorate.

Transmisia cardanică este de tipul cu doi arbori. Puntea din spate a fost modificată într-un tip mai robust, devenind rigidă, tip «banjou», ambutisată din tablă, în două semicarcase sudate, angrenajul conic este de tipul hipoid (pinionul de atac amplasat mai jos decît centrul coroanei).

Suspensia. Puntea din spate, deși posedă arcuri Momentul motor și cel de frîpreluate de biele longitudinale, iar eforturile laterale de o bielă transversală. Amortizoarele punţii din spate, supradimensionate, lucrează înclinat, fiind montate în exteriorul arcu-<br>rilor elicoidale.

![](_page_17_Figure_20.jpeg)

Direcția. Coloana direcției a fost redimensionată, înlocuindu-se rulmentul cu bile printr-unul cu role conice.

Sistemul de frînare. A tost prevăzut circuit hirdaulic dublu. Locul discurilor de frînă din spate l-au luat doi tamburi din aluminiu cu bucşe de uzură din fontă incorporate la turnare; scoo protecție superioară la murdăre și... o frînă de mînă care să tină!<br>Puntea din - spate acționează, în funcţie de Încărcarea ei, un limitator de presiune în circuitul propriu de În scopul rotilor din spate.

Sistemul de rulare. Discurile jenților sînt ambutisate dintr-o tablă cu mai mare, iar pneurile sînt de tipul cu carcasă radială.

Caroseria. Capotele sînt executate din tablă de 0,9 în loc de sîme, iar acoperişul ranforsate in «punctele

În anul 1938, uzinele din Torino introduceau în<br>fabricația de serie un tip de automobil ce avea să devină<br>in scurtă vreme celebru: micul «Topolino». Dimen-<br>siunile și consumul de benzină reduse la minimum,<br>precum și prețul

îndeajuns de mare.<br>
În anii de după război a apărut un nou tip, bazat pe<br>
aceleași criterii de automobil popular, tip ce ani de-a<br>
arindul a deținut locul l ca număr de bucăți în progra-<br>
mul de fabricație al uzinelor «Fi de bază.

Cîteva dintre cele mai importante modificări față de tipul initial:

, mărirea succesivă a cilindreei motorului pînă la 767 cm<sup>3</sup>:

modificarea sensului de deschidere a usilor către fată:

- 
- Tipul .............. 100 D 000 Numărul si asezarea cilindrilor: 4 În linie. AlezajJcursă' . . . . . . \_ Capacitatea ciiindrică . . cm<sup>3</sup>
- 
- 
- de comprimare .E=7,1:1 .29 CP 32 CP
- 
- B. Date de reglaj Jocul între supape și culbutori -0,45 mm la cald  $-0.15$  mm la rece
- 
- 
- 
- Presiunea de ungere .... p=2,5-3 kgfl Avansul la aprindere . . . .13=10<sup>0</sup> Distanţa între contactele rup-torului . . . . . . . . .
- 
- 
- Distanta intre electrozii bu-jiilor ........ . Valoarea termică a bujiilor Filetul bujiilor
- II. Transmisie - Tipul ambreiajului . monodisc. uscat.
- Tipul transmisiei
	- longitudinale:
		- bloc: schimbător de viteze<br>cu 4 trepte, din care ulti-<br>mele trei sincronizate, și<br>grup conic cu diferențial<br>în carter comun.
		-

- Tipul transmisiei<br>transversale:

transversale: doi arbori planetari cu cîte o articulaţie cardanică şi cuplaj cu cauciuc.

— Rapoarte de transmisie:<br>— în schimbătorul de viteză: 3,385; 2,055; 1,333;

- 0,896;.<br> în grupul conic . .2,05 (8/39)<br>III. Sistemul de frînare
	-

Tipul frinei<br>de serviciu

de serviciu cu tambur! şi saboţi pe patru roţi, cu comandă hi-draulică.

![](_page_18_Picture_35.jpeg)

A. PETRESCU – București<br>
Într-adevăr, în summa «Notiță tehnică» a «Daciei»-1 100 nu<br>
Într-adevăr, în summa «Notiță tehnică» a «Daciei»-1 100 nu<br>
se găsesc datele cerute de dv. Le publicăm în cele ce urmează,<br>
în speranța c

- 
- 
- în spate : bucșă
	-

![](_page_18_Figure_43.jpeg)

ronvergența roților (mă-<br>surată pe buza jantelor<br>sub sarcină) .......0–2 mm<br>Carosajul roților (măsurat<br>pe buza jantei sub sar-<br>cină) ........5–6 mm

cu comandă mecanică en

tionind pe tamburii rottion

casetă cu melc<sup>i</sup><br>for.<br>.4,35 m

pf=1,0 kgf/cm<sup>2</sup> (fată)<br>ps=1,6 kgf/cm<sup>2</sup> (spate)

 $.3.50 \times 12$ 

din spate.

IV. Sistemul de suspensie<br>
-- Puntea față — tip independent cu arc cu<br>
transversale și amortizoare

- Puntea spate -- tip independent cu brate oscilante<br>
-- Puntea spate -- tip independent cu brate oscilante<br>
semitransversale si amortizoare<br>
v. Sistemul de directie si rulare<br>
A. Caracteristici<br>
-- Comanda directiei caset

draulice telescopice.<br>— Puntea spate — tip independent cu brate oscilante

- Presiunea aerului<br>Presiunea aerului În pneuri:

Comanda directiei

Tipul frînei

de parcare

- 
- Tensiunea nominală U=12<br>— Puterea generatorului
- de curent continuu P $_{\mathsf{E}}$ =320 W.<br>— Turația de închidere
- 
- a contactelor
- conjunctor-disjunctorului 920 rotaţii/minut sau 20,5 km/h (viteza a IV-a)
- Capacitatea bateriei  $C_{20}$ =36 Ah.
- Puterea demarorului PD=0,5 kW. VII. Caroseria
- 
- Modelul limuzină cu două uși.<br>— Tipul autoportantă.<br>— Dimensiuni de gabarit:<br>|ungime L=3 295 mm;
- - $\begin{array}{l}\n\text{Lipole} \\
	\text{longime} \\
	\begin{array}{l}\n- \text{L} = 3295 \text{ mm}; \\
	\text{Mipole} \\
	\hline\n- \text{B} = 1380 \text{ mm};\n\end{array}\n\end{array}$

![](_page_18_Picture_949.jpeg)

Forța de apăsare a periilor pe colector - perii noi: 0,8 kgf; - perii uzate: min. 0,55 kgf.

- Lungimea periilor noi : 22 mm; uzate: 11 mm.
- 
- 

Diametrul colectorului — nou:  $\phi$  37 mm;<br>rectificat — min.  $\phi$  35,5 mm.<br>Bobinele de excitație — legate la borna negativă;<br>**Releul regulator** — tipul 8311 A, cu două elemente.<br>**Valori de reglaj** — Tensiunea de conjuncție

- 
- Conjunctor-Disjunctor<br>Tensiunea de disjuncție min. 9,6 V.<br>Regulatorul de tensiune<br>Primul element∜Valoarea curentului: 22 A<br>Valorile de mai sus se verifică la o turație a motorului de<br>Valorile de mai sus se verifică la o
- 
- 
- 
- vancine de mai sus se verinca la o urane a motorului de<br>
cca 4 500 rot/min.<br> **Ruptor distribuitorul** (Ducellier)<br>
 Avansul fix 0  $\pm 2^c$  (unghi de manivelă)<br>
 Regulatorul centrifugal: unghiul maxim de avans 34° la<br>
4 6 maxim de avans
- (închiderea contactelor): 57% 63%
- nim 55%)<br>Deschiderea contactelor: 0,4-0,5 mm (minim 0,35 mm).

Dimensiuni de bază:  $A = 2 000$  mm;<br>b=1 150/1160 mm; ampatament ecartament VIII. Performanţe - Vitezele maxime În cele

patru trepte de viteză: 30/45/70/110 kmjh.

![](_page_18_Figure_74.jpeg)

![](_page_18_Figure_75.jpeg)

Pantele maxime în cele pa-<br>tru trepte de viteză: 30/17/10/5,5%

- tru trepte de viteză:
- Greutatea proprie (alimentat) Go =605 kgf.
- 
- Greutatea utilă (4 persoane+bagaj) G <sup>u</sup>=320 kgf.
- Greutatea totală admisă Ga =925 kgf.
- IX. Consumuri<br>
 Benzină regular (5,6-5,8 1/100 km DIN).<br>
 Ulei de motor SR211 vară/iarnă sau M20W40

1160

- Extra, capacitate 3,25 l.<br>- Ulei de transmisie 413 A T1 (SAE 90EP).
- Pneuri: 5,20×12''.<br>— Lichid de frînă «Lifrom» (a nu se amesteca cu
- 
- lichid de altă proveniență).<br>— Lichid pentru spălat parbrizul: «Vitro».
- **Bobina de inducție** izolată în ulei.<br> **Bujille** Sinterone M 14 P 225 Marchal 36, AC-44F, Cam-<br>
pion L 85 sau Bosch W 200 T 35<br>
 Distanța între electrozi: 0,6—0,7 mm.<br>
Puterea: 0,96 kW, respectiv 1,2 CP<br>
Puterea: 0,9
- 
- 
- 

**E. SALCUDEAN** — Cluj<br>
In scrisoarea dv. vă referiți la procedeul de prelucrare a<br>
Intride FOMACOLOR apărut în numărul precedent al revistei.<br>
Intr-adevăr, CHELATONUL II este total insoluti în apă,<br>
însă cu puțină răduare

(F)

545

![](_page_19_Picture_0.jpeg)

![](_page_19_Picture_1.jpeg)

Jocul pe care vi-l prezentăm, reluînd formula clasică a jocurilor «Hobby», își propune — dincolo de amuzamentul imediat - să vă recomande o serie de trasee turistice, precum şi o listă întreagă de campinguri la care eventual aţi putea poposi. Evident, este un joc... Din cele 99 de camping uri pe care le recomandă curent ghidurile QNI.am reţinut numai 16. Iar dacă zarul vă va conduce spre unul din aceste campinguri (încercuite cu rosu), în funcție de o a doua aruncare cu zarul - din nou strict conventional - vi se vor acorda de la O la 6 puncte, conform tabelului alăturşt. (După cum veti observa însă, dacă acest camping este bine dotat, cum este cel de la Cascada SIănic-Moldova, oricît ati da cu zarul, tot dobînditi 4 sau 5 puncte). Redactia presupune, fireşte, că între timp si celelalte campinguri s-au perfecționat, așa că un punctaj mai redus, pînă la proba contrarie, rămîne orientativ și dependent... doar de situația consemnată În ultimul ghid O.N.T. Cele 16 locuri de popas reţinute de realizatori sînt prezentate Într-un capitol special.

Cercurile albe — «punctele» de trecere de la un camping la altul — reprezintă și ele, după cum veți observa si dv., diverse campinguri (intermediare ca functionalitate de joc sau, pur și simplu, localități mai importante, de exemplu, oraşe cu aeroport) care, conform regulamentului, favorizează «deplasările» mai rapide ale jucătorilor.

#### REGULILE JOCULUI:

- numărul participanților: 2-4 persoane;

- elementele de joc: un cîmp de desfăşurare (harta alăturată), un zar şi cîte o figură (piesă) distinctivă pentru fiecare jucător;

- Înainte de Începerea jocului se stabileşte durata: 30'-60'.

Piesele se aşază la liberă alegere În dreptul unui camping dintr-o anumită zonă turistică. Se aruncă cu zarul şi, conform punctelor, şe înaintează În orice directie vrem. Indată ce se ajunge la unul din cele 16 campinguri indicate cu roșu, se mai dă o dată cu zarul și, în funcție de rezultat (1-6), se stabileşte numărul de puncte dobîndit (vezi tabelul alăturat).

IN CONCLUZIE: 1. Pe baza primei aruncări deci, se înaintează conform cifrei indicate de zar (în direcția pe care o considerați cea mai potrivită pentru a ajunge la un camping incercuit cu roșu).

2. Dacă ati ajuns din prima aruncare la un astfel de camping, mai daţi o dată cu zarul, pentru a afla cîte puncte ati dobîndit În functie de tabel (specificul campingului).

Notați punctele pentru fiecare jucător, la fiecare instalare reuşită la unul din campingurile angajate În joc. Ati ajuns la campingul «16» («Cinciș»-Hunedoara)? Aruncînd Încă o dată cu zarul şi nimerind «4», cifră menită să indice conform tabelului prezenţa sau absenta În vecinătate a unor obiective turistice, obţineti 5 puncte «plus»; deci, notaţi «+5».

La următoarea mișcare ajungeți, bunăoară, În zona «13» Horezu-Stejarul; dînd din nou cu zarul şi nimerind «2», obtineti «+ 6» puncte pentru condi-

tiile de confort (iluminat) existente. . Este important ca fiecare jucător să-şi aibă la plecare zona lui, adică să nu se plaseze — aglomerat — doi JUCători În aceeaşi zonă sau În zone apropiate.

Dacă și ulterior, din zar, nimeriți în zona unui partener de joc (zonă considerată «ocupată») trebuie să vă schimbaţi ruta călătoriei. Dacă şi de data asta vă întîlniți cu un partener, schimbati din nou ruta. Dacă nu vă mai puteți alege o alta — deci nu aveți posi-<br>bilitatea de a opta —, mai aruncați o dată cu zarul, dar pierdeți 5 puncte (deci  $\kappa$ -5»).

Dacă nimeriti Într-un punct marcat cu un cerc albastru înseamnă că aţi ajuns la un oraş cu aeroport şi, la următoarea aruncare, puteti să «zburati» spre un alt oraş-aeroport, la liberă alegere, independent de zar. Dacă un jucător nu acumulează din 5 aruncări consecutive nici un punct  $x + y$ , este eliminat; după cum, cîştigător va fi cel care la terminarea timpului de joc are cele mai multe puncte.

#### PARTICULARITĂTILE CELOR 16 CAMPINGURI

1. Balvanjos, localitate balneară, Învecinată cu Tuşnad (20 km), dar mai puţin cunoscută. Altitudinea (800 m), apele carbogazoase, feruginoase (ştrand la 700 m de camping) pot asigura totuşi un sejur plăcut. Alte obiective însă, prin împrejurimi, nu sînt. 2. Tuşnad (650 m altitudine). Puteți

vizita lacul Sf. Ana; eventual, alte staţiuni balneare: Malnaş (20 km), Bodoc (30 km).

3. Cascada Sianic - Moldova<br>(530 m); la 1 km aveți într-adevăr «cascada», iar la 500 m o păstrăvărie. Destul de aproape se află localitatea<br>Borzești cu o biserică înălțată la sfîrşitul secolului al XV-lea, pe locul cel Mare.

4. Costineşti. De vizitat... tot litoralul! 5. Dumbrava Sibiului. Puteţi urca la Păltiniș. Sau puteți vizita ... Sibiul (turnurile din secolul XIV), muzeul Bruckenthal, biserica evanghe-lică (secolele XIV-XV!), vechea pri~ mărie a orasului (sec. XV), bastionul Haller (sec. XV), orașul de jos.

6. Ilişeşti. Popas clasic pentru vizitatorii Sucevei, unde, În sezon mai ales, nu se găsesc locuri la hoteluri. In afara oraşului, vă mai propunem: satul Ciprian Porumbescu (1 km), cu muzeul memorial existent În casa natală a compozitorului.

7. Sarmizegetusa.În afara ruinelor fostei capitale a Ulpiei Traiana, vă mai propunem o excursie la Haţeg (7 km), de unde se poate ajunge (5 km) la pădurea Slivuț (rezervație zimbri, cerbi

lopătari). 8. Sovata. În afara celebrei staţiuni, la 5 km se află Praidul, cu salina sa, cunoscută încă de pe vremea roma-

nilor. Merită să o cunoașteți și dv.<br>9. **Tîrgu-Jiu.** Brîncuși! Parcul oraşului, unde veţi afla «Masa tăcerii», «Poarta sărutului», «Coloana fără, sfîr-

şit». 10. Lainici. Pe malul Jiului, prin

splendidul defileu Bumbeşti-livezeni. În apropiere — mănăstirea Lainici. 11. Poiana Braşov. Inutil să vă mai

facem recomandări turistice.<br>12. **Firiza.** Ca să ajungeți la acest camping vă recomandăm varianta ce trece peste Gutin, sute de serpentine prin pădure — obositor poate pentru şofer, dar merită! Este unui din cele mai frumoase drumuri auto de munte de la noi. Lîngă camping — lacul de acumulare Firiza. In afară de Baia

Mare, vă propunem excursii spre 10- ■ calitățile mai puțin cunoscute: băile Usturoi (10 km), băile Dăneşti (32 km), băile Apa Sărată (6 km).

13, Horezu. Cu mănăstirea Horezu (5 Km), mănăstirea Bistrita (4 km), mănăstirea Arnota (14 km), mănăstirea si cheile de la Polovragî (22 km). 14. Putna. Și ca un corolar: mănăsti riie din tot nordul Moldovei.

15. Pelican. Delta (cu bărcile ... ).

16. Cinciş. În comuna Învecinată (1 km) au fost descoperite 17 necropole dacice. Din Cinciş era originară mama lui Iancu de Hunedoara. De vizitat castelul Huniazilor (10 km).

Tabelul de puncte (cîștigate) în funcție de camping:

![](_page_19_Picture_1142.jpeg)

![](_page_20_Figure_0.jpeg)

![](_page_21_Picture_0.jpeg)

<sup>In numărul trecut am văzut simbolu-<br>rile utilizate pentru pornirea/oprirea unei<br>operații, simbolul pentru ercturarea unei<br>operații, simbolul pentru un punct de<br>decizie. În afara lor, unul din simbolu-<br>rile des folosite e</sup>

Reprezentarea grafică a operaţiilor este dată În fig 1.

![](_page_21_Picture_6.jpeg)

**Instructiunile sint următoarele:** tiilor pe care trebuie să le facem?<br>
ITART; 2.CITESTE UN NUMĂR; <sup>1</sup> la 5 și chitărirea a două bile în felul<br>
UL = 0, MERGI LA INSTRUCȚI esi bila 2. Cind ne întrebăm dacă bila 1<br>
UL = 0, 1. START; 2.CITEȘTE UN NUMĂR;<br>3. IMPARTE NUMĂRUL LA 2; DACĂ RESTUL = 0, MERGI LA INSTRUCȚI-<br>UNEA 4; DACĂ RESTUL ≠ 0, MERGI<br>LA INSTRUCȚIUNEA 5; 4. SCRIE NU-<br>MARUL ÎN. LISTA B; MERGI LA IN-STRUCȚIUNEA 6; 5. SCRIE NUMĂ-<br>RUL ÎN LISTA C, MERGI LA IN-<br>STRUCȚIUNEA 6; 6. DACĂ ESTE AL<br>100-LEA NUMĂR PE LISTA A MERGI<br>LA INSTRUCȚIUNEA 7; DACĂ NU MERGI LA INSTRUCTIUNEA 7;<br>7. STOP.

Sa luâm un alt exemplu simplu în<br>care avem însă mai multe operații și<br>mai multe puncte de decizii.<br>Presupunem că avem cinci bile de<br>aceasai mărime și culoare. Una dintre<br>bile este putin mai grea decit celelalte.<br>Dispunem d

Vom nota, de asemenea, bilele cum<br>numere de la 1 la 8. Trebuie întîi să vă<br>gîndiți cum rezolvați problema, iar apoi<br>să întocmiți schema logică. Menționăm<br>că schema logică trebuie să fie valabilă pentru situația cînd oricare din cele 8 bile poate fi mai grea sau mai ușoară.<br>Aceasta înseamnă că schema trebuie să permită 16 soluții diferite.<br>Schema logică este dată în fig. 3.

![](_page_21_Figure_17.jpeg)

# 88888

A**nilina:** etimologic, denumirea de-<br>- rivă din cuvîntul **anil,** în limba portu

gheză indigo. Este un lichid incolor,<br>uleios, toxic, care se extrage din gu-<br>dios, toxic, care se extrage din gu-<br>dronul de huilă și de lemn, servint ca<br>materie primă în industria chimică, la<br>fabricarea materiilor colorate

zburătoare»: «Baia bord în 1963. Planori<br>de firma «Northrop» kg greutate, fiind dotat cu rezervoare<br>suplimentare de apă (balast), care permiteau sporirea greutății la 3 400 kg și,<br>respectiv, golirea rapidă a rezervoare-<br>lor în zbor, în vederea creșterii sau mic-<br>șorării vitezei.

Cauciuc: denumirea provine de la<br>cuvîntul Cahu-Chu, care înseamnă în<br>limba populației din America de Sud<br>«lacrimile pomului».

**Cristal:** la origine — numirea grecască a gheții, kristallos, a fost concentrită și cristalului de stîncă (cuarțului), varietate de sticilă albă, transparentă, despre care s-a crezut în vechime că drag ar fi constitut din

Diamant: denumirea provine și în<br>acest caz de la grecescul adamas,<br>adamantis, care înseamnă «de neîn-<br>vins», denumire justificată evident prin<br>duritatea și rezistenta diamantului față<br>de agenții fizici și chimici.<br>Far: apa

Huilă: un fierar din Be<br>Plenevaux, a făcut în anul 1<br>lucrări de exploatare a huilei

seamento vivos:<br>
Locomotivă: puternică mașină motivă:<br>
trice de cale ferată; cuvintul locomotivă<br>
tivă provine de la latinescul locus =

trioții sal lui Bartolomeu L<br>Guzamo, care a făcut prime<br>ențe de ascensiune cu un<br>8 august 1709, izbutind să p<br>distanță destul de mare.

**FIG. 1** 

 $START$ 

RIE NUM<br>"N<br><sup>LISTA</sup> C

 $START$ 

 $T_{U}$  $T_{UV}$ NUMĂR

RTE<br>RUL

B

22

## CITITORII NE PROPUN NOI SOLUTII!

3333333

DE

**În replică**<br>
Dispozitivul de ionizare a aerului prin intermediul unor descarcări electrice, dispozitiv prezentat de noi în n. 12/1971, a<br>
suscitat largi discutii. Unul dintre corespondenții nostri, medicul<br>
Nicolae Cojoc

 $\frac{4}{3}$ 

Publicînd -- în - replică -- argumentația dr. Nicolae Cojocaru<br>publicăm totodată și dispozitivul pe care N.C. îl propune citito-<br>rilor noștri spre realizare: un aparat de ionizare cu ajutorul ultravioletelor.

## **• NITRIȚII ȘI NITRAȚII POT FI EVITAȚI**<br>• IONIZARE PRIN ULTRAVIOLETE

• Cunoscînd compoziţia aerului - azot 78%, oxigen 21 %, alte gaze 1% -, descărcărileelectrice În aer vor produce următoarele yaze  $\frac{1}{6}$  -, descardante electric in<br>reactii:<br>1  $Q_2$  = 0 + 0, deci oxigen atomic;

 $10_2 = 0 + 0,$ deci oxigen atomic;<br>  $0_2 = 0 + 0.40_3 = 0$ <br>  $0 \times 1$ genul atomic, prin recombinare, formează — așa cum re-<br>
zultă — ozonul (în concentrație mică), cu o acțiune binefăcă-<br>
zultă — ozonul (în concentrație mică), c

De aici şi imperativul de a evita - În cazul ionizării artificiale - formarea componentelor dăunătoare: nitriţi-nitraţi. De retinut totodată că mult dorita concentrație de ozon  $(O_3)$  în aer<br>trebuie să fie cuprinsă între 0,1—0,5%, întrucît peste 0,5% este<br>iritantă și dăunătoare.<br>Intravioletelor, pentru care pledez, ne-<br>cesită pe de altă parte un

nută de un picior-suport. Capacul inferior (foto nr. 2) este străbătut<br>de trei bujii (la fel de bine 3 izolatori de trecere) și două ștuțuri.<br>Pe acest capac este fixat un fasung în care se înșurubează un<br>bec cu mercur (250 (foto nr. 3). Prin două bujii intră curentul de 220 V de la rețea, avînd<br>bobina de șoc legată în serie. La aceste două bujii (utilizate ca<br>izolatori) electrodul-masă este îndepărtat. Bujia a treia este uti-<br>lizată strict c

In foto nr. 4 se observă becul ?<;;qi'lS. In butelie mai este un ori-ficiu, astupat cu sticlă, folosit ca :.ochi magic» pentru a observa

prin butelie cînd becul funcționează sau nu.<br>
Modul de funcționare: Se dă drumul curentului (printr-un<br>
întrerupător fixat pe cordon), becul se aprinde, emană ultravio-<br>
lete și, prin trecerea oxigenului la presiune slabă,

### **CUVINTE ÎNCRUCIȘATE**

FALSTRATAT DE FIZICÃ

![](_page_22_Picture_936.jpeg)

**ORIZONTAL:** 1) Cal... — ...putere. 2) Face să coboare<br>mercurul termometrului — Energie în mișcare (pl.).<br>3) Fizica, capitolele 4 și 5I — Au capacitate — Soluție<br>alcalină. 4) Caracterizată printr-o stare de depresiune<br>— M execută diferite operații tehnice. 7) Și la Ampèrel —<br>Acoperit de o masă viscoasă — leșirel (le și re). 8)<br>Comună în Japonia — Intră-n compozitia gazului de<br>sondă. 9) Apar în urma unor mișcări de rotație —<br>Mase-n mișcare.

**VERTICAL:** Fierb sub presiune (fem.) — Cu echilibru<br>stabil (fem.) 2) Indică o stare de repaus. 3) Camerel —<br>Dromater — Piatră de... polizor. 4) Nu-i încă depășit —<br>Cuprinși de inerție. 5) Interval de sapte trepte. 6) Nuformă, volum și dimensiuni. 11) Fenomene ce apar ca<br>urmare a pierderii gravității — Camăl — Originea legen-<br>dară a teoriei gravităției. 12) Diafragme — La intrare<br>(pl.). 13) Unități de lucru mecanic — Nu se lasă influ-<br>enț

> Dictionar: ERL; AEA: IGA; AMT Prof. GHEORGHE BRASOVEANU

![](_page_22_Picture_21.jpeg)

#### ZĂGĂNESCU Conf. dr. ing. F

Cele sapte variante ale rachetei autohtone canadiene «Black Brant», capabile să atingă altitudini pînă la 1 000 km, au fost dotate cu motoare-rachetă cu pulbere sau cu combustibili lichizi, dispuse în două etație reactive. ridicare.

Sonda spaţială americană «Pioneer»-l0 a suferit unele corectări ale traiectoriei, al căror rezultat va<br>ni reducerea distanției dintre sondă și Jupiter cu circa<br>6 400 km față de cifra prevăzută (peste 100 000 km),<br>atunci cînd sonda va survola planeta-gigant a siste-<br>mulu

în cadrul Programului de cercetări atmosferice globale, Japonia a anunţat că în anul 1975 va lansa pe o orbită circumterestră un satelit meteorologic, din<br>cei patru sateliți geostaționari inclusi în programul<br>aminit. Costul pregătrilor, al construcției satelitului,<br>lansarea sa cu o rachetă «împrumutată» si instalatiile de la sol este estimat la peste 60 milioane de dolari.<br>Pina la stirsitul deceniului, forurile competente din Japonia afirmă că vor putea lansa încă un asemenea satelit, dar de această dată folosind un vehicul de propulsare

Naveta spațială, programul de viitor nr. , după laboratorul spațial «Skylab», în perspecția astronauticii americane, nu are încă stabilit locul de lan-<br>sare a primelor aparate, respectiv cosmodromul.<br>Concurează cu sanse încă egale două mari centre<br>spațiale: cosmodromul Cape Kennedy, care, cu unele<br>modificări în valoar

În perioada 8—15 octombrie a.c., la Viena se vor<br>
qine lucrările celui de al 23-lea Congres al Federației<br>
internaționale de astronautică, avînd ca temă principală «Spațiul în folosul dezvoltării lumi». Înreștirările de pr

În cadrul protocolului de colaborări spațiale între<br>Uniunea Sovietică și S.U.A., semnat la 24 mai a.c.,<br>se prevăd cooperări în domeniile: meteorologie, cer-<br>cetarea spațiului periterestru, Lună și planete, me-<br>dicină și bi

Administrația americană pentru aeronautică și cercetarea spațiului — N.A.S.A. — este în situația de a nu mai putea să beneficieze de serviciile cunoscu-<br>tului pionier al astronauticii Wernher von Braun, cunoscut ca «părinte» al rachetei «Saturn»-5, cu care<br>a fost dus la îndeplinire programul selenar «Apollo».<br>Von Braun si-a dat demisia din funcția de director<br>adjunct al N.A.S.A., fiind numit în funcția de vice-<br>presedinte

În perioada 4—15 septembrie are loc la Esrin in Frescatti (Italia) seminarul internațional de vară, al 10-lea, organizat de Organizația europeană pentru cercetări spațiale, ESRO. Tema seminarului va fi organizarea și contr

Astronauții americani Edgar Mitchell, pilotul modulului lunar pe «Apollo»-14, și James Irwin, pilotul modulului lunar pe «Apollo»-15, au părăsit recent N.A.S.A., care dispune astfel doar de 43 de astronauții în serviciul a

![](_page_22_Picture_32.jpeg)

23

![](_page_23_Picture_0.jpeg)

![](_page_23_Picture_1.jpeg)

**NEAGU ION — Craiova**<br>Neplăceriie întimpinate sperăm să fie<br>înlăturate prin publicarea alăturată a<br>schemei electrice de la picupul stereofo-

nic RELAX. Redresorul cu seleniu poate'fi Înlocuit cu două diode redresoare de orice tip. Stabilizatorul de tensiune, fiind

comun pentru ambele canale (tranzisto-<br>rul *Q7*), nu poate produce încetarea<br>audiției pe un singur canal.<br>Ar trebui începută verificarea cu difu-<br>zorul și cu mufa de conectare a difuzo-

rului.<br>
Nu trebuie neglijată nici verificarea<br>stării condensatoarelor de cuplaj și,<br>
bineințeles, a lipiturilor pe circuitul im-<br>
primat. Schema fiind deosebit de simplă<br>
și debitind puterea de 1 W pe canal, poate servi și altor constructori amatori.

RADU N. — Bîrlad<br>
Puteți construi foarte ușor pentru<br>
sonerie montajul din schema alăturată,<br>
care produce un sunet destul de pu-<br>
ternic și a cărei funcționare este fără

repros.<br>
Sau MP 37, iar T<sub>2</sub> de tipul EFT 353 sau<br>
MP 42.

Alimentarea se face din două baterii de 4,5 V. Legătura între contactul K —<br>de la poarta de intrare — și montajul<br>electric se poate executa cu fir obișnuit pentru sonerie.

#### VLAD GHFORGHE - Brasov

Televizorul este conceput a fi alimen-tat de la un curent electric cu frecvenţa de 50 Hz, aşa că nu vă recomandăm

![](_page_23_Figure_13.jpeg)

să-I alimentaţ; de la o sursă cu frecvenţă mai mare.

TISCHLlAR EMERIC - Anina Asupra metodei fotografiei pe mase plastice vom mai reveni. Articolul trimis

![](_page_23_Figure_16.jpeg)

![](_page_23_Picture_17.jpeg)

![](_page_23_Picture_18.jpeg)

*noilor emisiuni de* inspiraţie (şi tematică) tehnică: *podurile peste* Dunăre *(trei valori)*  şi *Fabrica de timbre Bucu*reşti *(o valoare) cu prilejul*  sărbătorescului *ei centenar.* 

*Folosiln* totodată *prilejul pentru a reînnoi* invitaţia *adresaM cititorilor* noştri *fl*latelişti de a se înscrie printre  $colaboratori$  *rubricii noastre*.

19

![](_page_23_Picture_21.jpeg)

a fost retinut spre publicare. Aşteptăm noi constructii proprii.

VELCEA MARIAN - Craiova Piesele ce le posedati sint suficiente \_ urmează să publicăm modul de construcție a unui osciloscop.

SNIHUR HARALAMBIE - Sulina Pentru repararea radioreceptorului<br>
«Capri» adresati-vă unei cooperative<br>
specializate. Aparatul avind un montai<br>
mai complicat, nu este recomandat unui<br>
nespecialist să încerce depanarea. Schema o vom publica.

**MUŞAT SPIREA — satul Maia**<br>Tranzistorul T<sub>6</sub> din schema amintită este de tipul EFT 317 sau  $\overline{I}$  402.

SZAKACS FRANCISC — Cluj<br>Regretăm că nu vă putem ajuta; adre-<br>sati-vă magazinului de unde a fost<br>cumpărat.

**PANTAZI ION - com.Dumbrăvița**<br>Problemele teoretice ce vă interesează<br>le găsiți tratate în manualul de fizică pentru clasa a XI-a.

#### **MIHAI STEFĂNESCU - lași**

Remedierea fenomenului descris, şi anume aparitia şi disparitia iluminării ecranului intr-un anumit ritm, nu impune înlocuirea tuburilor Pl 36 şi ECC 82. Fenomenul este provocat de comparatorul de fază. şi anume de intreruperea unei diode.

![](_page_23_Figure_30.jpeg)

#### DINU GHEORGHE - Sinaia

Depanarea etajelor de sincronizare se execută de obicei cu osciloscopul. Vizualizarea impulsurilor prezintă cele mai bune informatii.

Totuși, atunci cînd ecranul nu este<br>
iluminat în partea de sus și nici întinde-<br>rea imaginii nu este posibilă, defectiu-<br>
nea se află în etajul echipat cu tubul<br>
PCL 85.

Tensiunile normale pe trioda tubului sint de 180 V la anod şi minus 40-60 V pe grilă. Tensiune foarte mică la anod și minus 20 V pe grilă indică defectarea<br>condensatorului C.

Înlocuiti acest condensator cu unul de valoare 0,1—0,05µF și totul va reveni<br>la normal.

La realizarea acestui număr au colaborat: ing. R. Coman; ing. V. Călinescu; ing. Cornel Coterbic; ing. Sergiu Florică; ing. D. Gălățeanu; N. Galambos; ing. M. Ivanciovici; ing. V. Lauric; ing. I. Mihăescu; ing. D. Petropol; fiz. M. Schmoll.

Prezentarea artistică: ADRIAN MATEESCU Prezentarea grafică: ARCADIE DANELIUC

Tiparul executat la Combinatul poligrafic «Casa Scinteii»